## МИНИСТЕРСТВО ВЫСШЕГО И СРЕДНЕГО СПЕЦИАЛЬНОГО ОБРАЗОВАНИЯ РСФСР

КУЙБЫШЕВСКИЙ ОРДЕНА ТРУДОВОГО КРАСНОГО ЗНАМЕНИ АВИАЦИОННЫЙ ИНСТИТУТ имени С. П. КОРОЛЕВА

*В. С. Кузьмичев, А. А. Трофимов*

# ПРОЕКТНЫЙ РАСЧЕТ ОСНОВНЫХ ПАРАМЕТРОВ ТУРБОКОМПРЕССОРА АВИАЦИОННОГО ГТД

Под редакцией д. т. н. В. Г. Маслова

*Утверждено редакционным советом института в качестве учебного пособия*

КУЙБЫШЕВ 1984

К у з ь м и ч ел **В.** С., Т р о ф и м о в А. А. **Проектный расчет основных параметров турбокомпрессора авиационного** ГТД. — Куйбышев: КуАИ, 1984. — 64 с.

Даны методики расчета основных параметров турбокомпрессоров (диаметров, частот вращения, числа ступеней и т. п.) для характерных конструктивных схем авиационных ГТД различного типа и назначения. На основе систематизации материалов по созданным и проектируемым ГТД даются рекомендации по выбору характерных конструктивно-геометрических параметров турбокомпрессоров. Излагается последовательность согласования компрессора и турбины.

Учебное пособие предназначено для студентов, обучающихся по специальностям 0537, 1610, выполняющих курсовое и дипломное проектирование авиационных ГТД.

Ил. 20, табл. 6, библиогр. — 12 назв.

Рецензенты: д. т. н. проф. О. IT. Е м и н, к .т. н. 3. Р. Г у р е в и ч

 $©$  Куйбышевский авиационный институт, 1984

#### **ОСНОВНЫЕ УСЛОВНЫЕ ОБОЗНАЧЕНИЯ**

- *D* диаметр, м;
- $\overline{d}$  относительный диаметр втулки;
- $h$  высота лопатки, м;
- $F$  площадь сечения, м<sup>2</sup>;
- *G* массовый расход газа (воздуха), кг/с;
- $H$  высота полета, км; напор компрессора, кДж/кг;
- $i$  удельная энтальпия, кДж/кг;
- $k$  показатель изоэнтропы;
- *I* длина, м;
- М число Маха;
- *т —* степень двухконтурности;
- $n$  частота вращения, 1/мин;
- *Р* '— давление, кПа;
- $λ$  приведенная скорость;
- скорость потока, м/с;
- $q(\lambda)$ ,  $\pi(\lambda)$ ,  $\tau(\lambda)$  газодинамические функции от λ;
	- *R* газовая постоянная, кДж/кг · град;
	- $L^{\bullet}_{\kappa(\tau)}$  удельная работа компрессора (турбины), к $\frac{1}{\mu}$ ж/кг;
- $\eta_{K(T)}$  к п д компрессора (турбины) ;
	- 5 осевая ширина венца, м;
	- $T$  температура,  $K$ :
	- назначенный ресурс, ч;
	- *V* скорость полета, м/с;
	- *z* число ступеней;
- $\pi_{\alpha}$ ,  $\pi_{\tau}$  степень повышения (понижения) полного давления;
	- а коэффициент восстановления полного давления воздуха (газа) в элементах двигателя; растягивающие напряжения, МПа;
	- $v$  коэффициент изменения массового расхода;
	- *U* окружная скорость, м/с;
- $Y^* = \frac{1}{2}$  параметр нагруженности т*s* турбины;
	- А величина зазора, м;
- $\epsilon = U_{\bf r}^2 h_2 / D_{\bf r}$  параметр напряжений в лопатках турбины, м<sup>2</sup>/с<sup>2</sup>;
- $K_{\tau\kappa^{\tau}}K_{\tau\mathfrak{s}}$  параметры согласования газогенератора, турбовентилятора.

#### Индексы

- 0 сечение на входе в СА ступени турбины;
- 1 сечение на входе в РК турбины или компрессора;
- $2$  сечение на выходе из РК турбины или компрессора;
- сечение на выходе из направляющего аппарата ступени компрессора;
- I внутренний контур ТРДД;
- II наружный контур ТРДД;
- осевая составляющая;
- в воздух, вентилятор, винт;
- вх вход, воздухозаборник; взл — взлетный;
	- вт втулка;
	- г газ, сечение в горловине СА турбины ВД;
	- дв двигатель, габаритный диаметр ГТД;
	- к -— компрессор, наружный диаметр на входе в РК компрессора, сечение на выходе из компрессора;
- кВД компрессор высокого давления;
- кСД компрессор среднего давления;
- кНД компрессор низкого давления;
- в11, в1 сечение за вентилятором в наружном контуре, во внутреннем контуре;
	- кр крейсерский режим, критические параметры;
- на направляющий аппарат;
- охл охлаждение;
	- п полетный параметр, периферийный диаметр;
	- пр приведенные параметры;
		- $s$  изоэнтропические параметры;
		- р расчетный режим;
		- с сечение на срезе сопла;
- т. св параметр свободной турбины;
	- ст параметр ступени;
	- пс подпорные ступени;
	- ср -— средний;
	- т турбина, наружный диаметр на выходе из РК турбины, сечение на выходе из турбины;
- тВД турбина высокого давления;
- тСД турбина среднего давления;
- тНД турбина низкого давления;
	- $m$  топливо;
	- ч часовой;
	- $\Sigma$  суммарный;
	- $*$  параметры заторможенного потока (верхний индекс).

Сокращенные наименования

- ТЗ (ТУ) техническое задание (технические условия);
	- ДПС дозвуковой пассажирский самолет;
	- ТВД турбовинтовой двигатель;
	- ТВВД турбовинтовентиляторный двигатель;
	- ТВаД турбовальный двигатель со свободной турбиной;
		- ВД высокое давление;
		- Н Д низкое давление;
		- СД среднее давление;
- ГДФ газодинамические функции;
- ТДФ термодинамические функции;
	- САУ стандартные атмосферные условия;
		- СА сопловой аппарат турбины;
		- РК рабочее колесо;
- ВНА входной направляющий аппарат;
	- НА направляющий аппарат ступени компрессора.

#### **ВВЕДЕНИЕ**

При дипломном или курсовом проектировании задание на проектный расчет турбокомпрессора ГТД в общем виде может быть сформулировано следующим образом.

Определить величины основных конструктивно-геометрических параметров турбокомпрессора ГТД, необходимые для последующего проектирования компрессора и турбины двигателя. Расчет завершить построением предварительного эскиза меридионального профиля проточной части турбины и компрессора.

Искомые размеры проточной части турбокомпрессора ГТД характеризуются величинами средних диаметров и числом ступеней. Эти параметры относятся к числу важнейших конструктивно-геометрических характеристик турбокомпрессора. От их выбора непосредственно зависит как частота вращения ротора, так и достижимые уровни к п д массы и ресурса двигателя. Расчет основных параметров турбокомпрессора осуществляют на основе исходных данных, полученных в результате выбора оптимальных, по технико-экономическим показателям ЛА, параметров рабочего процесса ГТД и проектного термогазодинамического расчета двигателя с предварительным распределением суммарной работы сжатия по каскадам компрессора. В процессе распределения работы сжатия по каскадам компрессора решается система уравнений, приведенная в приложении 1[5]. Решение этой системы уравнений при условии оптимальной нагруженности каскадов турбин позволяет определить в качестве исходных данных к расчету турбокомпрессора величины  $\pi_{\kappa HJ}$ ,  $\pi_{\kappa BJ}$ , а также  $U_{\tau BJ}$ ,  $U_{\tau HJ}$  и  $z_{\tau BJ}$ ,  $z_{\tau HJ}$ .

В процессе расчета турбокомпрессора определяются и согласовываются диаметры и проходные сечения каскадов компрессора и турбины ГТД, необходимая частота вращения и число ступеней, рассчитывается и строится меридиональное сечение их проточной части, Полученные данные являются исходными для последующего проектирования компрессора и турбины ГТД и могут быть уточнены в процессе их детального расчета. Что касается конструктивной схемы турбокомпрессора ГТД, то при учебном проектировании она обычно или задается на основе прототипа, или выбирается на основе анализа схем современных и перспективных двигателей (см., например, приложение 4).

Конечной задачей согласования термогазодинамических и конструктивно-геометрических параметров выбранного типа турбокомпрессора является определение таких величин его частоты вращения, диаметров, числа ступеней и других параметров, которые удовлетворяют значениям окружных скоростей, обеспечивающим оптимальную нагруженность ступеней турбины и компрессора, максимально возможным величинам к п д и необходимым запасам прочности в основных элементах ГТД, а также заданным этом следует учитывать, что ограниограничениям. При чения, налагаемые в процессе проектирования на параметры турбокомпрессора ( $U_{\text{max}}$ ,  $h_{\text{min}}$  и др.), непостоянны во времени. По мере совершенствования аэродинамики лопаточных машин, конструкционных материалов и подходов к конструированию элементов ГТД допустимые границы для параметров турбокомпрессора могут изменяться.

Обычно согласование параметров компрессора и турбины достигается путем вычерчивания различных вариантов проточной части, конструктивно-геометрические параметры которых рассчитываются путем последовательных приближений. Этот этап итерационных расчетов в курсовом и дипломном проектировании можно ускорить, если согласование выполнять на основе решения балансных уравнений, в которых, по результатам проектирования созданных ГТД, учитываются обобщенные данные по таким параметрам турбокомпрессора, как нагруженность турбины  $(Y^* = U_T / C_{TS})$ , аэродинамическая нагруженность ступеней компрессора ( $H =$  $= \frac{L_{\rm R}^*}{\sqrt{2\pi}}$  $\int \epsilon_{\tau} = \frac{U_{\tau}^2 c p h_s}{D_{\text{cp}}}$ напряженность лопаток турбины  $\frac{1}{\mathbf{z}_\kappa U_\kappa^2}$ cp параметры согласования турбины и компрессора (например,  $D_T$ ep  $\sqrt{z_T}$ 

 $K_{\text{tr}} = a Y_{\text{tr}}^*$ [9] и др.). Принятую логическую  $D_{KCP}$  $z_{i}$ согласования основных конструктивносхему расчета и геометрических параметров турбокомпрессора ГТД на примере двухвального ТРДД иллюстрирует рис. 1.1.

В связи с многообразием возможных решений при проектировании турбокомпрессора для выбора оптимального варианта проточной части авиационного ГТД целесообразно применение методов автоматизированного проектирования Изложенные в пособии исходные положения использованы в качестве методической основы для создания модуля учебно-исследовательской системы автоматизированного проектирования [7]. Эта система позволяет выбрать в режиме диалога с ЭВМ вариант проточной части турбо-

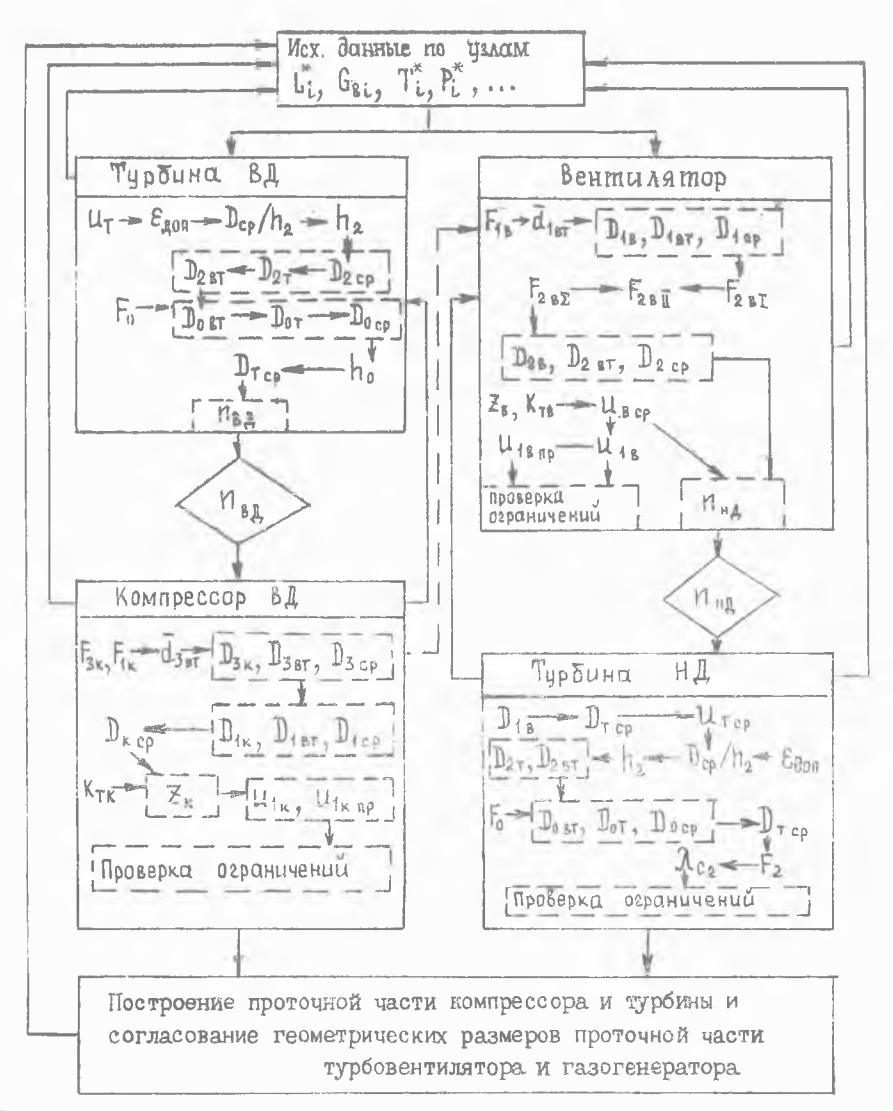

Рис. 1.1. Блок-схема расчета и согласования основных конструктивно-геометрических параметров турбокомпрессора ТРДД

компрессора, обеспечивающий заданные параметры и имеющий наименьшую массу и длину.

Приводимая ниже методика иллюстрирует пример расчета параметров проточной части для одного из таких вариантов для наиболее сложной схемы двигателя - ТРДД.

Предлагаемая методика основывается на принципах формирования проточной части, сформулированных применительно к ТРДД в работе [9], на предшествующем методическом опыте курсового и дипломного проектирования авиационных ГТД [2, 3, 4, 5, 6, 8] и на имеющихся в литературе рекомендациях по проектированию лопаточных машин [1, 11].

Отличительной особенностью данного пособия является применение современных принципов согласования компрессоров и турбин ТРДД [9] ко всем наиболее характерным конструктивным схемам ГТД: ТРДД, ТРД, ТВД (ТВВД) и ТВаД, обычно используемым при курсовом и дипломном проектировании. В излагаемых методиках использованы опубликованные в отечественной и зарубежной литературе материалы, а также статистические данные и разработки авторов.

Терминология и обозначения в пособии приняты в соответствии с ГОСТ 23851-79 (двигатели газотурбинные авиационные) и учебниками [10, 11]. Международная система единиц СИ используется в соответствии с рекомендациями СТ СЭВ 1052-78.

## **1. ПРОЕКТНЫЙ РАСЧЕТ ОСНОВНЫХ ПАРАМЕТРОВ ТУРБОКОМПРЕССОРА ТРДД**

## **1.1. ИСХОДНЫЕ ДАННЫЕ К РАСЧЕТУ**

Необходимые исходные данные для расчета проточной части турбокомпрессора ТРДД, полученные в результате проектного термогазодинамического расчета [5], приводятся в табл. 1.1. Принятое при термогазодинамическом расчете обозначение сечений ТРДД показано на рис. 1.2.

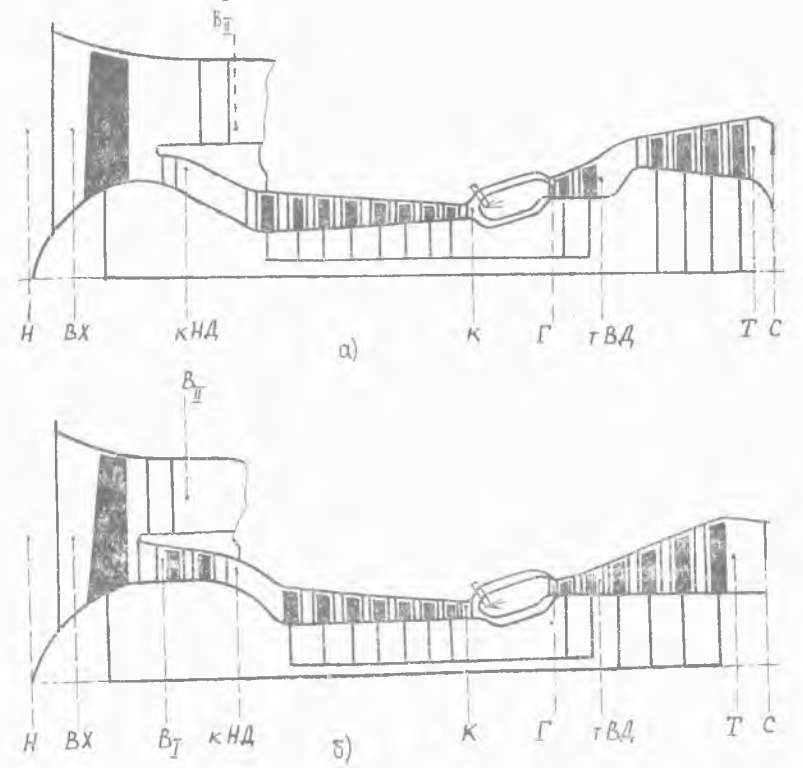

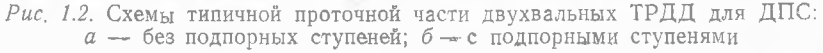

## Таблица 1.1

Исходные данные для расчета основных параметров турбокомпрессора двухвального ТРДД для ДПС

 $(H_n = 11 \text{ km}; M_n = 0.8; T_r^* = 1400 \text{ K}; m = 6.1; \text{m/s} = 1.68;$  $\pi_{\kappa H\bar{A}} = \pi_{\kappa I} = 1,504$ ;  $\pi_{\kappa B\bar{A}} = 15,3$ ;  $\pi_{\kappa B\bar{A}} = 3,686$ ;  $\pi_{\kappa H\bar{A}} = 3,662$ )

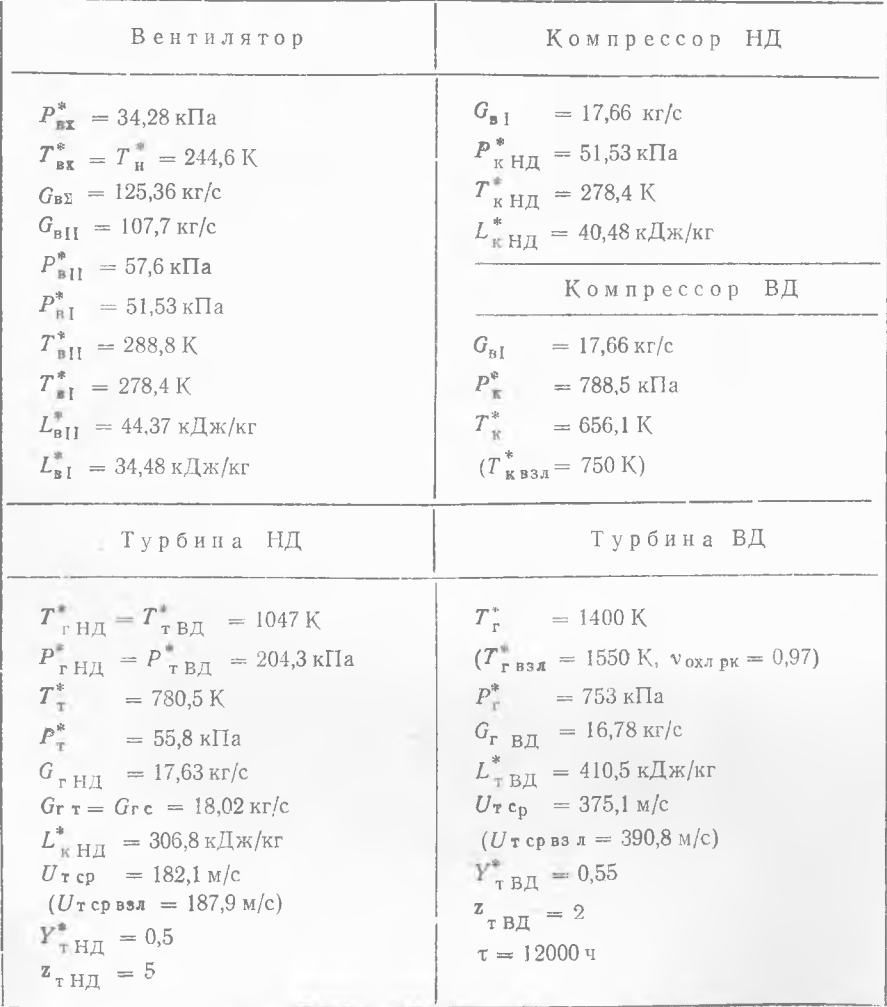

Двухвальная схема турбокомпрессора в данном случае задана по прототипу (ТF 34-GE-2 — рис. 1.2,а). Для трехвальной схемы ТРДД в исходные данные требуется помимо этого включить аналогичные параметры каскада СД. В скобках указаны дополнительно необходимые параметры максимального (взлетного) режима. В случаях, когда проектный термогазодинамический расчет  $\Gamma T\Lambda$  производится при  $T_{\text{F}}^{*}$ , такие дополнительные параметры не требуются.

## <span id="page-10-0"></span>1.2. СОГЛАСОВАНИЕ ОСНОВНЫХ ПАРАМЕТРОВ КОМПРЕССОРА И ТУРБИНЫ ВД

## 1.2.1. Расчет диаметральных размеров и частоты вращения турбины ВД

Для обеспечения заданного ресурса турбины ВД современных высокотемпературных ГТД выполняются охлаждаемыми. Проектирование таких турбин производится с учетом схемы охлаждения и потребных затрат воздуха на охлаждение.

Для того, чтобы определить частоту вращения и рациональные диаметры проточной части турбины ВД, оценить допустимую по прочности относительную высоту ее рабочих лопаток и учесть необходимое охлаждение, расчет целесообразно вести в следующей последовательности.

1. Оценивается температура газа на рабочих лопатках первой ступени турбины ВД:

$$
T_{w1}^* = T_r^* \left[ 1 + \frac{k_r - 1}{k_r + 1} \left( \lambda_{u1}^2 - 2 \lambda_{u1} \lambda_{c1} \cos \alpha_1 \right) \right], \tag{1.1}
$$

где на выходе из СА (на среднем радиусе) обычно принимают;  $\lambda_{c,1} = 0.9 \dots 1.05; \ \alpha_1 = 17 \dots 21^{\circ}; \ \ k_r = 1.33;$ 

$$
\lambda_{u,1} = \frac{U_{\texttt{tBA}}}{18,1\sqrt{\overline{T}_{\texttt{r}}^*}}.
$$

В рассматриваемом примере выбираем  $\lambda_{c1} = 1,0$  и  $\alpha_1 = 20^{\circ}$ ,

$$
\text{forna } \lambda_{u_1} = \frac{375.1}{18,1 \text{ V } 1400} = 0,553;
$$
\n
$$
T_{w1}^* = 1400 \left[ 1 + \frac{1,33-1}{1,33+1} \left( 0,553^2 - 2 \cdot 0,553 \cdot 1 \cdot 0,94 \right) \right] = 1254 \text{ K}.
$$

2. Выбрав конструкционный материал рабочей лопатки турбины, оценивают уровень напряжений от растяжения на максимальном режиме:

$$
\sigma_p = 2 \, \varepsilon \, \rho \, K_\Phi \,. \tag{1.2}
$$

11

В рассматриваемом примере для рабочей лопатки турбины ВД выбран материал ЖС6-К, у которого  $\rho = 8 \cdot 10^3 \text{ kr/m}^3$ . Коэффициент формы лопатки К<sub>ф</sub>, равный отношению действительного объема пера лопатки к объему цилиндрического пера при том же корневом сечении, обычно составляет 0,5 ... 0,7. Выбираем  $K_{\Phi} = 0.6$ .

При проектировании авиационных ГТД для того, чтобы получить турбокомпрессор с наименьшей удельной массой, величину

$$
\varepsilon_{\rm r} = \frac{\sigma_{\rm p}}{2 \rho K_{\rm b}} = U_{\rm r \, c \, p \, \text{max}}^2 \cdot h_{\rm r} / D_{\rm cp} \,, \tag{1.3}
$$

определяющую уровень напряжений в лопатке и называемую в связи этим параметром напряжений, стремятся при любых выбранных значениях  $T_{\text{max}}^*$  и  $U_{\text{max}}$  сохранять примерно постоянной на достаточно высоком уровне, например:  $\epsilon_{\rm r} \approx (13 ... 17) 10^3 \,\mathrm{m}^2/\mathrm{c}^2$ .

Для этого подбирают соответствующую относительную высоту лопаток на выходе из турбины (т. е. величину  $D_{cn}/h_2$ ). В отдельных случаях при умеренных температурах газа и отсутствии бандажных полок у лопаток турбин допускают повышенный уровень напряжений. При этом величину  $\varepsilon$  выбирают в пределах  $\varepsilon$  =  $= (23...28) \cdot 10^3 \text{ m}^2/\text{c}^2$ .

Примем величину параметра напряжений для рабочих лопаток I ступени  $\varepsilon_{\text{rBI}} = 15 \cdot 10^3 \,\mathrm{m}^2/\mathrm{c}^2$ . Согласно уравнению (1.2) ему будет соответствовать величина  $\sigma_p = 2 \cdot 15 \cdot 10^3 \cdot 8 \cdot 10^3 \cdot 0, 6 = 144 \text{ M}$ Па. При этом из (1.3) следует, что необходимая величина

$$
D_{\rm cp}/h_2 = \frac{U_{\rm r\,cp\,ssn}^2}{\epsilon_{\rm rBH}} = \frac{(390.8)^2}{15 \cdot 10^3} = 10.2.
$$

При выборе величины параметра напряжений следует иметь в виду, что реализованные величины  $D_{\rm cn}$  / $h_2$  в первых ступенях турбин ВД существующих ТРДД колеблются в зависимости от допускаемых напряжений и параметров двигателя в весьма широких пределах: от 6 до 16. При этом значения  $D_{0.0}/h_2 = 11$  ... 16, соответствующие относительно коротким лопаткам турбины, используются, как правило, на ТРДД, имеющих высокие значения ли в или сверхзвуковые ступени компрессора. Применение турбин с  $D_{c}$  /h<sub>2</sub> > 12... 13 приводит к заметному снижению их к п д В связи с этим выбор таких значений  $D_{cp}/h_2$  производят только на основе специального анализа. Поэтому в случаях, когда получаются слишком короткие лопатки, допустимо понизить величину  $\varepsilon$ т ниже рекомендуемых значений.

3. Потребный предел длительной прочности материала лопатки ов определяется на основе расчетной величины напряжений ор с учетом запаса прочности  $K_{\sigma} = 2.0 ... 2.6$ . Принимая  $K_{\sigma} = 2$ , получим:

 $\sigma_{\rm a} = K_{\rm o} \sigma_{\rm o} = 2 \cdot 144 \text{ M} \Pi a = 288 \text{ M} \Pi a$ .

4. Исходя из величины ов и заданной продолжительности работы двигателя, приведенной к взлетному (максимальному) режиму, по характеристике длительной прочности выбранного материала (см. приложение 2) находится допустимая температура рабочих лопаток турбины ВД— $T<sub>n</sub>$ . В рассматриваемом примере принимаем. что назначенному ресурсу ТРДД  $\tau = 12000$  ч эквивалентна наработка на взлетном режиме  $\tau_{\text{max}} = 1000$  ч. При этом получаем (см. приложение 2)  $T_{\pi_{\text{AOD}}}=1150 \text{ K.}$ 

В случае неохлаждаемых рабочих лопаток турбины  $(T_{r}^{*} \le 1280 - 1300 \text{ K})$   $T_{r} \approx T_{w}^{*}$ . Тогда при заданной величине т и вычисленном значении от с помощью номограммы приложения 2 подбирают соответствующий материал для рабочих лопаток турбины.

 $\bigvee$  5. Для охлаждаемых рабочих лопаток турбины рассчитывается потребная эффективность охлаждения для максимального режима:

$$
\Theta = \frac{T_w^* - T_u}{T_w^* - T_{\text{oxA}}^*},\tag{1.5}
$$

где  $T_{\text{axa}}^* \cong T_{\kappa}^*$ .

В рассматриваемом примере в качестве расчетного выбран крейсерский режим работы двигателя, а потребную эффективность охлаждения необходимо оценивать для максимального режима. В этом случае температура  $T^*_{w}$  для максимального режима определяется упрощенно по формуле

$$
T^*_{w \text{ max}} = T^*_{r \text{ max}} / C \tag{1.6}
$$

где константа  $C = \frac{r}{T^*}$  вычисляется по параметрам расчетного режима. В данном случае  $C = 1400/1254 = 1,116$ , а в качестве максимального принимаем взлетный режим. Величины  $T_{\text{max}}^* =$  $T_{\text{r}}^* = T_{\text{r}}^* = 1550 \text{ K}$  и  $T_{\text{ox}}^* = T_{\text{r}}^* = 750 \text{ K}$  на взлетном режиме берутся из термодинамического расчета двигателя (см. табл. 1.1). Тогда

$$
T^*_{w \text{ max}} = \frac{1550}{1,116} = 1389 \text{ K}.
$$

Откуда

$$
\Theta_{\text{max}} = \frac{1389 - 1150}{1389 - 750} = 0,374.
$$

По величине О так выбирается схема воздушного охлаждения рабочих лопаток турбины ВД или уточняется величина необходимого отбора воздуха на их охлаждение (см. приложение 3).

(б.) Задавая величину осевой скорости на входе в турбину  $C_0 = 110...180$  м/с, определяют кольцевую площадь на входе в сопловой аппарат турбины ВД:

$$
F_0 = \frac{\sigma_{\text{rBA}} V T^*}{39.7 P^* \ q \ (\lambda_0)} = \frac{16.78 \ V \ \overline{1400}}{39.7 \cdot 753 \cdot 0.3183} = 0.0660 \ \text{m}^2,
$$
\n(1.7)

где *a* ( $\lambda_0$ ) определяется по величине  $\lambda_0$ . Так, например, при выбранной  $C_0 = 145$  м/с

$$
\lambda_0 = C_0/18, 1\sqrt{T_1^*} = \frac{145}{18, 1\sqrt{1400}} = 0, 214; \quad q(\lambda_0) = 0, 3183;
$$
\n
$$
39, 7 = \sqrt{\frac{k_r 10^*}{R_r} \left(\frac{2}{k_r + 1}\right)^{\frac{k_r + 1}{k_r - 1}} \pi_{\text{PH}} \quad k_r = 1, 33; \quad R_r = 0, 2872 \text{ K.A/Kr} \cdot \text{K}.
$$

7. Вычисляется кольцевая площадь на выходе из турбины- $-F_2$ . Для этого предварительно оценивают величину осевой составляющей скорости на выходе из турбины:  $C_{2a}$ . При обычных диффузорностях проточной части турбин  $(F_a = F_2/\dot{F_0} = 1, 1 ... 1, 9)$  величина  $C_{2a}/\dot{C}_0 = 1.25...1.9$  (см. приложение 5). Принимая  $C_{2a}/C_0 = 1.28$ , получим  $C_{2a} = 1.28 \cdot 145 = 185$  м/с. Тогла

$$
F_{2a} = \frac{G_{\text{rH}} \sqrt{T_{\text{rB}}^*}}{39.7 P_{\text{rB}}^* \sqrt{q_{\text{rB}}^*}} = \frac{17.63 \sqrt{1047}}{39.7 \cdot 204.3 \cdot 0.481} = 0.1463 \text{ m}^2
$$
\n
$$
\text{rT} = \lambda_{\text{r2}} = \frac{C_{2a}}{18.1 \sqrt{T_{\text{rB}}^*}} = \frac{185}{18.1 \sqrt{1047}} = 0.316;
$$
\n
$$
F_{2a} = \frac{C_{2a}}{18.1 \sqrt{T_{\text{rB}}^*}} = \frac{185}{18.1 \sqrt{1047}} = 0.316;
$$

 $q(\lambda_{c,2a}) = 0,481.$ 

8. По выбранной величине  $D_{c} / h_2 = 10,2$  для первой ступени определяют высоту рабочей лопатки по выходной кромке второй (последней) ступени турбины ВД (обеспечивая тем самым дополнительный запас прочности у I ступени):

$$
h_2 = \sqrt[3]{\frac{F_2}{\pi (D_{\rm cp}/h_2)}} = \sqrt{\frac{0.1463}{3.14 \cdot 10.2}} = 0.0676 \,\mathrm{m}.\tag{1.9}
$$

Тогда средний диаметр на выходе из турбины ВД

$$
D_{2cp} = \frac{F_2}{\pi \cdot h_2} = \frac{0.1463}{3.14 \cdot 0.0676} = 0.6892 \,\mathrm{m}.\tag{1.10}
$$

Периферийный диаметр

$$
D_{2\tau} = D_{2c} + h_2 = 0,6892 + 0,0676 = 0,7568 \text{ M}.
$$
 (1.11)

14

Втулочный диаметр

 $D_{2BT} = D_{2CD} - h_2 = 0,6892 - 0,0676 = 0,6216 \text{ m}.$  $(1.12)$ 

9. Основываясь на анализе конструктивных схем современных и перспективных двигателей (см. приложение 4), а также заданного прототипа, выбирают форму проточной части турбины ВД. При этом следует иметь в виду, что форма проточной части турбины с постоянным наружным диаметром  $(D_{r,n} = \text{const})$  обеспечивает неизменность радиальных зазоров при осевом термическом смещении ротора и статора. Однако в этом случае для двигателей небольших размеров или при высоких значениях лке высота лопаток на входе в турбину может оказаться слишком малой (величины  $D_{cp}/h_2$ , большие чем 12...13, не рекомендуются). Кроме того, в этом варианте увеличивается угол наклона внутренней образующей проточной части турбины, что может привести к отрыву потока в межвенцовом зазоре  $(\gamma_{\text{non}} \le 15...20^{\circ})$ .

Форма проточной части турбины с постоянным средним диаметром турбины  $(D_{\tau_{\text{CD}}} = \text{const})$  позволяет получить наименьшие осевые габариты турбины и меньшие углы наклона образующих поверхностей. Форма проточной части с постоянным внутренним диаметром  $(D_{\text{r}})_{\text{B}}$  = const) позволяет унифицировать диски и замки лопаток турбины, а также получить наибольшую высоту лопаток турбины на входе.

Высота сопловой лопатки на входе в турбину оценивается следующим образом:

а) если выбран постоянным средний диаметр турбины  $D_{\text{rep}} = \text{const}, \text{ to } h_0 = \frac{F_0}{\pi D_{\text{rep}}};$  $(1.13)$ 

$$
\text{6) } \text{ecdm } D_{\tau n} = \text{const, } \tau_0 \ h_0 = \frac{D_{2\pi} - \sqrt{D_{2n}^2 - 4 F_0/\pi}}{2} \text{ ; } \tag{1.14}
$$

B) eCJH 
$$
D_{\text{TH}} = \text{const}
$$
, to  $h_0 = \frac{\sqrt{D_{2\text{BT}}^2 + 4 F_0 / \pi} - D_{2\text{BT}}}{2}$ . (1.15)

Для рассматриваемого примера выбираем вариант  $D_{\text{par}} = \text{const}$ (см. рис. 1.2,а), тогда

$$
h_0 = \frac{\sqrt{0.6216^2 + 4 \cdot 0.0660/3.14} - 0.6216}{2} = 0.0332 \text{ M}.
$$

В этом случае периферийный и средний диаметры на входе в турбину ВД определяются по формулам:

$$
D_{0 n} = D_{0 n} + 2 h_0 = 0,6216 + 2 \cdot 0,0332 = 0,6860 \text{ m};
$$
  
\n
$$
D_{0 \text{ cp}} = D_{0 n} + h_0 = 0,6216 + 0,0332 = 0,6538 \text{ m}.
$$
 (1.16)

Таким образом, основные размеры проточной части турбины ВД рассчитаны.

вращения ротора газогенератора, 10. Определяется частота удовлетворяющая выбранным конструктивно-геометрическим параметрам турбины ВД:

$$
n_{\text{BJ}} = \frac{U_{\text{r cp}} 60}{\pi D_{\text{r cp}}} = \frac{375,1 \cdot 60}{3,14 \cdot 0,6715} = 10673 \text{ mm}^{-1} = 177,9 \text{ c}^{-1}, \qquad (1.17)
$$
  
rate  $D_{\text{r cp}} = \frac{D_{\text{0 cp}} + D_{\text{2 cp}}}{2} = \frac{0,6538 + 0,6892}{2} = 0,6715 \text{ m}.$ 

Здесь величина  $U_{\text{rcp}} = 375.1$  м/с — осредненное значение для всех ступеней турбины ВД (табл. 1.1).

## 1.2.2. Расчет и согласование с турбиной диаметральных размеров и числа ступеней компрессора ВД

Чтобы согласовать с турбиной величины диаметров проточной части компрессора, определить необходимое число ступеней, необходимо вначале оценить уровень окружной скорости на наружном диаметре первой ступени компрессора ВД. Расчет ведут в следуюшей последовательности.

11. Определяют потребную кольцевую площадь на входе в компрессор ВД  $(F_{4k})$ , выбрав величину осевой скорости  $C_{1a}$  равной (или несколько меньше)\* осевой скорости на входе в вентилятор. При этом для входных ступеней вентиляторов и компрессоров НД обычно принимают  $C_{1a}$  пр = 190 ... 220 м/с.

Выбирая  $C_{1a}$ прв = 215 м/с, получим, что в расчетных условиях крейсерского полета

$$
C_{1\ a\ B} = C_{1\ a\ np\ B} \sqrt{\frac{T_H^*}{288,15}} = 215 \sqrt{\frac{244,6}{288,15}} = 198 \ \text{m/c}.
$$

Принимая в данном примере:  $C_{1a}$ <sub>в</sub> $B_n = C_{1b} - 5$  м/с, выбираем величину скорости на входе в компрессор ВД в расчетных условиях равной  $C_{1a \text{ }\text{KBH}} = 198 - 5 = 193$  м/с. Тогда потребная величина площади на входе в компрессор ВД

$$
F_{1\ \kappa} = \frac{G_{\text{B I}} \sqrt{T_{\beta\beta\pi}}}{40.4\ P_{\beta\beta\pi}^*} \frac{q(\lambda_{\text{c1}})\sin\alpha_1 K_{\text{G}}}{q(\lambda_{\text{c1}})\sin\alpha_1 K_{\text{G}}} = \frac{17,66\ \sqrt{278.4}}{40.4\cdot 51,53\cdot 0,848\cdot 0,985\cdot 0,98} = 0,1729\ \text{m}^2,\tag{1.18}
$$

где ГДФ  $q(\lambda_{c1}) = 0,848$  определяется по величине

<sup>\*</sup> Снижение скорости производят только в тех случаях, когда ее необходимое уменьшение в компрессоре ВД обеспечить затруднительно.

$$
\lambda_{c1} = \frac{C_{1\alpha}}{18,3\,\sqrt{\overline{T}_{\kappa}^* \, \text{HII}} \, \sin \alpha_1} = \frac{193}{18,3\,\sqrt{278,4} \cdot 0.985} = 0.643
$$
\n
$$
\text{IPH} \, \alpha_1 = 90^\circ \, \text{(6es BHA)}; \quad \alpha_1 = 75 \dots 80^\circ \, \text{(c BHA)};\\ \text{K}_G = 0.97 \dots 0.98;
$$

<span id="page-16-0"></span>
$$
40.4 = \sqrt{\frac{k_{\rm B}10^3}{R_{\rm B}} \left(\frac{2}{k_{\rm B}+1}\right)^{\frac{k_{\rm B}+1}{k_{\rm B}-1}} \quad \text{npu} \quad k_{\rm B} \equiv 1.4}
$$
\n
$$
u \quad R_{\rm B} = 0.287
$$

 $0,2870 \text{ KJ/K/Kr} \cdot \text{rpaJ}.$ 

В примере приняты  $\alpha_1 = 80^{\circ}$ ,  $K_G = 0.98$ .

12. Задаваясь скоростью выхода потока из компрессора ВД в диапазоне  $C_3 = C_3 a = 130...170$  м/с, находят величину кольцевой площади на выходе из компрессора ВД:

$$
F_{3\,\kappa} = \frac{G_{\text{B I}}\,\sqrt{\,T_{\kappa}^*}}{40.4\,P_{\kappa}^*\,q\,\left(\lambda_{\text{c 3}}\right)\,K_{\text{G}}} = \frac{17.66\,\sqrt{\,656.1}}{40.4\cdot788.5\cdot0.449\cdot0.98} = 0.0323\,\mathrm{M}^2. \tag{1.19}
$$

В примере принято  $C_3 = C_{3a} = 138$  м/с, а ГДФ  $q$  ( $\lambda_{c3}$ ) определяется по величине

$$
\lambda_{\rm c3} = \frac{C_3}{18,3 \sqrt{T_{\rm R}^*}} = \frac{138}{18,3 \sqrt{656,1}} = 0,295.
$$

13. Выбирая относительный диаметр втулки на выходе из компрессора ВД  $[9]$ 

 $\vec{a}_3 = \begin{cases} 0.84 \dots 0.88 & \text{для TPIL} \\ 0.87 \dots 0.92 & \text{для TPIL} \end{cases}$ 

и форму его проточной части (например, с постоянством одного из характерных диаметров), определяют относительный диаметр втулки на входе:

$$
\vec{a}_1 = \begin{cases}\n\sqrt{1 - \vec{F}(1 - \vec{a}_3^2)} & \text{npn } D_{1\kappa} = \text{const }; \\
1 - 2 / \left(1 + \frac{1}{\vec{F}} \frac{1 + \vec{a}_3}{1 - \vec{a}_3}\right) & \text{npn } D_{1cp} = \text{const }; \\
\vec{a}_3 / \sqrt{1 + (\vec{F} - 1)(1 - \vec{a}_3^2)} & \text{npn } D_{1pr} = \text{const },\n\end{cases}
$$
\n(1.20)

где  $\overline{F} = \frac{F_{1\overline{k}}}{F_{3\overline{k}}}$ .  $(1.21)$ 

По конструктивным соображениям для компрессора ВД обычно требуется иметь  $d_1 \ge 0.5$ . Если это условие выполняется, то рассчитывают величины наружного и внутреннего диаметров входного сечения компрессора ВД:

$$
D_{1\,\kappa} = \sqrt{\frac{4\,F_{1\,\kappa}}{\pi\,(1 - \vec{d}_1^2)}}\tag{1.22}
$$

 $D_{1\,\text{RF}}\equiv \tilde{d}_1 D_{1\,\text{RF}}$ 

Если же  $\bar{d}_1$  получается меньше 0,5, то необходимо увеличить  $\bar{d}_3$ или применить иную форму проточной части компрессора.

При выборе формы проточной части компрессора следует иметь в виду, что применение постоянного наружного диаметра позволяет повысить напорность ступеней благодаря большим окружным скоростям на средних и последних ступенях компрессора. Однако в этом случае есть опасность получить нерационально малые высоты лопаток последних ступеней. Форма же проточной части с постоянным внутренним диаметром  $(D_{1n} = \text{const})$ , напротив, позволяет получить наибольшую высоту лопатки последней ступени компрессора, Форма проточной части с переменными внутренним и наружным диаметрами  $(D_{c0} = \text{const})$  занимает некоторое промежуточное положение и иногда применяется в компрессорах ВД. Примеры схем проточных частей компрессоров и турбин современных ГТД приводятся в приложении 4.

Принимая, например, постоянный средний диаметр компрессора и  $\bar{d}_3 = 0.92$ , получаем по (1.20):

$$
\bar{d}_1 = 1 - \frac{2}{1 + \frac{1}{5,35} \frac{1 + 0,92}{1 - 0,92}} = 0,635, \text{ rge, cofiacho (1.21)},
$$
\n
$$
\bar{F} = \frac{0,1729}{0,0323} = 5,35.
$$

Тогда по 
$$
(1.22)
$$
и  $(1.23)$  получаем  $\sim$   $\sim$  <

$$
D_{1 \text{ K}} = \sqrt{\frac{4 \cdot 0.1729}{3.14 (1 - 0.535^2)}} = 0.608 \text{ M};
$$
  

$$
D_{1 \text{ K}} = 0.635 \cdot 0.608 = 0.386 \text{ M}.
$$

Наружный и внутренний диаметры на выходе из компрессора при этом рассчитываются также по формулам (1.22) и (1.23):

$$
D_{3 \text{ N}} = \sqrt{\frac{4 \cdot 0.0323}{3.14 (1 - 0.922)}} = 0.518 \text{ m};
$$
  

$$
D_{3 \text{ N}} = 0.92 \cdot 0.518 = 0.476 \text{ m}.
$$

Тогда высота лопатки

$$
h_3 = \frac{D_{3 \text{ K}} - D_{2 \text{ BT}}}{2} = \frac{0.518 - 0.476}{2} = 0.021 \text{ M}.
$$
 (1.24)

Если получается нерационально малая высота лопатки, приводящая к снижению к п д  $(h_3 < 0.015...0.02)$  м), то следует уменьшить  $\lambda_{c3}$  или  $\bar{d}_3$ .

Определяют средний диаметр компрессора ВД в целом:

$$
D_{\kappa \, cp} = \frac{D_{1\, cp} + D_{8\, cp}}{2} = 0,497 \, \text{M},
$$
18

$$
\begin{aligned} \n\text{rge } D_{1\,\text{cp}} &= \frac{D_{1\,\text{k}} + D_{1\,\text{bT}}}{2} = \frac{0.608 + 0.386}{2} = 0.497 \text{ M}, \\ \nD_{3\,\text{cp}} &= \frac{D_{3\,\text{k}} + D_{3\,\text{bT}}}{2} = \frac{0.518 + 0.476}{2} = 0.497 \text{ M}. \n\end{aligned}
$$

14. Определяется величина окружной скорости на наружном лиаметре первой ступени компрессора ВД:

$$
U_{1\,\kappa} = \pi \, D_{1\,\kappa} \, \frac{n_{\text{B}} \pi}{60} = 3,14 \cdot 0,608 \frac{10673}{60} = 339,6 \,\mathrm{M/c},\tag{1.25}
$$

где по (1.17)  $n_{\rm BII} = 10673$  мин<sup>-1</sup>.

Проверяется прочностное ограничение:  $U_{1\ \kappa}$  ≤ 450 ... 500 м/с.<br>Если это ограничение не выполняется, то следует уменьшить диаметр  $D_{1\kappa}$  (см. п. 13) либо, увеличивая число ступеней турбины ВД. понизить  $U_{\tau B\pi}$ .

15. По известным величинам  $U_{1k}$  частоты вращения ротора ВД пъд и расхода Сви (табл. 1.1) определяют приведенные по парачастоты вращения и расхода воздуха, необходимыс в качестве исходных данных для последующего проектирования компрессора ВД[8]:

$$
U_{1 \text{ K, mp}} = U_{1 \text{ K}} \sqrt{\frac{288,15}{T_{\text{K}H\text{}}^{*}}} = 339,6 \sqrt{\frac{288,15}{278,4}} = 345,5 \text{ M/c};
$$
  

$$
n_{\text{K, np}} = n_{\text{B}\text{I}} \sqrt{\frac{288,15}{T_{\text{K}H\text{I}}^{*}}} = 10673 \sqrt{\frac{288,15}{278,4}} = 10858 \text{ M}^{\text{H}} - 1};
$$
(1.26)  

$$
G_{\text{S, np}} = G_{\text{B}} \frac{101,33}{P_{\text{K}H\text{I}}^{*}} \sqrt{\frac{T_{\text{K}H\text{I}}^{*}}{983,15}} = 17,66 \frac{101,33}{51,53} \sqrt{\frac{278,4}{288,15}} = 34,13 \text{ K} \text{C}.
$$

Проверяют оптимальность полученного коэффициента расхода

$$
\bar{C}_{a\text{ cp}} = \frac{C_a}{U_{\text{rcp}}} = \frac{C_a D_{\text{rc}}}{U_{\text{rcp}} D_{\text{cp}}}
$$

на первой и последней ступенях компрессора, так как численные значения  $\overline{C}_{a\text{ co}}$  связаны со значениями угла наклона вектора относительной скорости  $W_1$  на диаметре  $D_{1cn}$  к плоскости вращения колеса. Из опыта проектирования первых ступеней компрессоров следует, что на расчетном режиме величина  $\overline{C}_{1\alpha \text{ c}}$  обычно находится в пределах 0,6 ... 0,9. Чтобы обеспечить это, или изменяют величину осевой скорости  $C_{1a}$ , или величину окружной скорости  $U_{\kappa \text{ cm}}$  если изменение  $C_a$  невозможно.

В примере имеем

$$
\bar{C}_{1a \text{ cp}} = \frac{193 \cdot 0,608}{339,6 \cdot 0,497} = 0.697.
$$

Для последней ступени компрессоров на расчетном режиме обычно  $\bar{C}_{3,6}$  cn  $\geq 0.42...0.45$ .

В примере имеем

 $\overline{C}_{3\,\text{acp}} = \frac{C_{3\,\text{a}}}{U_{3\,\text{\tiny R\,CD}}} = \frac{138}{277.6} = 0.498,$ THE  $U_{3\kappa c} = \frac{\pi D_{3\kappa c} \rho n_{\text{B}}}{60} = \frac{3.14 \cdot 0.497 \cdot 10673}{60} = 277.6 \text{ M/c}.$ 

16. Для построения меридионального профиля проточной части компрессора ВД необходимо оценить потребное число его ступеней. помпрессора 2 посоподнить истретите по развития образом.<br>Оценку числа ступеней можно произвести следующим образом.<br>Уравнение баланса мощностей каскада ВД, которое имеет вид  $L^* = (1 + q_m) L^* \eta_m v_{\alpha x}$ , можно представить в виде

$$
H z_{\kappa} U_{\kappa \text{ cp}}^2 = (1 + q_m) \eta_m \eta_{\text{rBH}} \frac{z_{\text{rBH}} U_{\text{rcp}}^2 \gamma_{\text{rBH}}}{2 \tilde{Y}_{\text{rBH}}^*}
$$

Здесь  $\overline{H} = \frac{L_{\kappa}^* \cdot 10^3}{\frac{z}{\kappa} U_{\kappa \text{ cp}}^2}$  — средний коэффициент напора ступени комп-

peccopa.

Преобразуя уравнение баланса мощностей с учетом равенства  $\frac{U_{\tau \text{ cp}}}{U_{\kappa \text{ cp}}} = \frac{D_{\tau \text{ cp}}}{D_{\kappa \text{ cp}}}$ , получают выражение для так называемого параметра согласования турбокомпрессора  $K_{\tau\kappa}$  [9], который связывает конструктивно-геометрические параметры турбокомпрессора с параметрами, характеризующими нагруженность турбины и компpeccopa:

$$
K_{\tau\kappa} = \frac{D_{\tau \epsilon p}}{D_{\kappa \epsilon p}} \sqrt{\frac{x_{\tau B \pi}}{z_{\kappa}}} = a Y_{\tau B \pi}^* \sqrt{2 \bar{H}},
$$
  
 
$$
\tau A e a = \frac{1}{\sqrt{\eta_{\tau B \pi}^* \eta_m (1 + q_m) v_{0 \pi \pi}^*}}.
$$
 (1.27)

Как показал анализ статистических данных большого числа созданных ГТД, величина этого параметра является достаточно стабильной характеристикой турбокомпрессоров. Так, например, по статистическим данным [9] величина  $K_{\text{rk}} = 0.38 ... 0.52$ . Задаваясь величиной  $K_{\text{rx}}$  и решая (1.27) относительно  $z_{\kappa}$ , получаем, что с выбранными параметрами турбокомпрессора согласуется число ступеней компрессора

$$
z_{\pi} = \left(\frac{D_{\pi \text{ cp}}}{D_{\pi \text{ cp}}}\right)^2 \frac{z_{\pi}}{K_{\pi \text{ K}}^2} = \left(\frac{0.6715}{0.497}\right)^2 \frac{2}{0.38^2 \dots 0.52^2} = 10.5 \dots 14.3 \,. \tag{1.28}
$$

Принимаем, как и на прототипе,  $z_{\kappa} = 14$ . Выбранная величина  $z_{k} = 14$ , а вместе с ней и форма меридионального профиля проточной части в дальнейшем уточняются при детальном расчете компрессора по методике [8].

## 1.3. СОГЛАСОВАНИЕ ОСНОВНЫХ ПАРАМЕТРОВ ТУРБОВЕНТИЛЯТОРА ТРДД

## 1.3.1. Расчет диаметральных размеров и частоты вращения вентилятора

В качестве вентиляторных ступеней ТРДД чаще всего используются трансзвуковые и сверхзвуковые ступени с высокими значениями приведенной окружной скорости на наружном диаметре  $U_{\rm{app}} \ge 400...500$  м/с. Другая особенность вентиляторных ступеней связана с их компоновкой в качестве входных ступеней: у них обычно весьма низкие значения относительного диаметра втулки, достигающие значений  $\bar{d}_1 = 0.3 ... 0.45$ , что не позволяет ограничить уровень напряжений в лопатках вентилятора путем подбора соответствующей относительной высоты лопатки. Поэтому у вентиляторных ступеней из соображений прочности обычно ограничивают максимальные значения фактической окружной скорости на периферии:  $U_{1B,11}$  420... 520 м/с. Это ограничение учитывается при определении частоты вращения ротора турбины НД и влияет на выбор числа ее ступеней и диаметра.

Расчет основных конструктивно-геометрических параметров вентилятора производится следующим образом.

17. Определяется площадь кольцевого сечения на входе в вентилятор  $F_{1B}$ . Для определения этой площади необходимо выбрать величину скорости  $C_{1a}$ . Для этого задаются величиной приведенной осевой скорости  $C_{1a \text{ m}}$ , исходя из диапазона скоростей, указанного в п. 11. В рассматриваемом примере величина  $\hat{C}_{1}$ <sub>апр</sub> выбрана равной 215 м/с, что соответствует  $C_{1a} = 198$  м/с (см. п. 11). Величина искомой площади вычисляется по формуле

$$
F_{1\,\text{B}} = \frac{G_{\text{B}} V T_{\text{B}}^*}{40.4 \, P_{\text{B}}^* q \, (\lambda_{\text{c}})} \sin \alpha_1 K_{\text{G}}},
$$
\n
$$
T_{\text{A}} = K_{\text{G}} = 0.98 \dots 0.99;
$$
\n
$$
(90^\circ - 6\text{es BHA (TDM } m > 3);
$$
\n
$$
(1.29)
$$

$$
\alpha_1 =
$$
 70 ... 80<sup>o</sup> - c BHA (*m* < 3).

Таким образом,

при  $C_{1a} = 198$  м/с и  $\alpha_1 = 90^{\circ}$  имеем:

$$
\lambda_{c1} = \frac{C_{1a}}{18,3\sqrt{T_{Bx}^*} \sin \alpha_1} = \frac{198}{18,3\sqrt{244,6} \cdot 1} = 0,692;
$$
  
\n
$$
q(\lambda_{c1}) = 0,887;
$$
  
\n
$$
F_{1B} = \frac{125,36\sqrt{244,6}}{40.4 \cdot 34.28 \cdot 0.887 \cdot 0.985} = 1,620 \text{ m}^2.
$$

18. Определяются диаметральные размеры на входе в вентилятор и высота лопатки.

Наружный диаметр вентилятора на входе

$$
D_{1\,\text{B}} = \sqrt{\frac{4\,F_{1\,\text{B}}}{\pi\,(1-\bar{d}_1{}^2)}} = \sqrt{\frac{4\cdot 1.620}{3.14\,(1-0.32^2)}} = 1.516\,\text{M}\,,\tag{1.30}
$$

где относительный диаметр втулки  $(\bar{d}_1 = 0.32)$  выбирается из интервала  $\bar{d}_1 = 0.30...0.45$ .

При этом меньшие значения  $\bar{d}_1$  выбирают при  $m \ge 6-8$ , а большие — при  $m < 2-3$ .

Диаметр втулки

$$
D_{1\,\text{BT}} = \bar{d}_1 \cdot D_{1\text{B}} = 0.32 \cdot 1.516 = 0.485 \text{ M} \tag{1.31}
$$

Средний диаметр вентилятора на входе

$$
D_{1\,\text{cp}} = \frac{D_{1\,\text{BT}} + D_{1\,\text{B}}}{2} = \frac{0.485 + 1.516}{2} = 1.001 \text{ M}.
$$
 (1.32)

Высота лопатки вентилятора (по передней кромке)

$$
h_1 = \frac{D_{\perp B} - D_{\perp B}}{2} = \frac{1,516 - 0,485}{2} = 0,5155 \text{ M}.
$$
 (1.33)

19. Раздельно для каждого контура определяют площади выходного сечения вентилятора. Разделение потока по контурам осуществляют или после рабочего колеса, или за направляющим аппаратом вентилятора. Выбор местоположения разделителя зависит от диапазона изменений степени двухконтурности у данного ТРДД. У ТРДД дозвуковых самолетов степень двухконтурности в эксплуатационном диапазоне режимов полета изменяется слабо. Поэтому у них разделитель размещают чаще всего после рабочего колеса последней ступени вентилятора. Во всех случаях расчет рекомендуется начинать с определения площади проходного сечения на выходе из НА вентилятора —  $F_{3B}$ :

$$
F_{3 \text{ B I}} = \frac{G_{\text{B I}} V T_{\text{B I}}^*}{40.4 P_{\text{B I}}^* q (\lambda_{\text{c 3 I}})} = \frac{17,66 V 278.4}{40.4 \cdot 51,53 \cdot 0.842 \cdot 0.996 \cdot 0.98} =
$$
  
= 0,1721 M<sup>2</sup>;  

$$
F_{3 \text{ B II}} = \frac{G_{\text{B II}} V T_{\text{B II}}^*}{40.4 P_{\text{B II}}^* q (\lambda_{\text{c 3 II}}) \sin \alpha_{3 \text{ II}} \cdot K_0} = \frac{107,74 V 288.8}{40.4 \cdot 57,6 \cdot 0.784 \cdot 1 \cdot 0.98} =
$$
  
= 1,0238 M<sup>2</sup>;  
22 (1.35)

rne  $\alpha_{3\text{H}} = 90^\circ$ ;  $\alpha_{3\text{i}} = 65...85^\circ$ ;  $\lambda_{\rm c\,3\,l} = \frac{C_{\rm 3\,a\,l}}{18,3\sqrt{T_{\rm m\,I}^*}\,\sin\alpha_{\rm 3\,l}} = \frac{193}{18,3\sqrt{278,4\cdot 0.996}} = 0,636,$  $(1.36)$ 

$$
\lambda_{c311} = \frac{C_{3a}}{18,3 \sqrt{T_{B11}^*} \sin \alpha_{311}} = \frac{178}{18,3 \sqrt{288,8}} = 0,572. \tag{1.37}
$$

Величину  $C_{3a}$ г для уменьшения потерь в наружном контуре целесообразно принимать меньшей, чем  $\hat{C}_{1a}$ , на 15... 20 м/с:

$$
C_{3 a \text{ II}} = 198 - 20 = 178 \text{ M/c},
$$

Величину  $C_{3aI}$  можно принимать равной  $C_{1a}$  квд. В рассматриваемом примере  $C_{3a1} = C_{1a}$ квд = 193 м/с (см. п. 11). Для уменьшения потерь в наружном контуре ТРДД со смешением потоков проходные сечения в нем должны обеспечить дальнейшее понижение скорости за вентилятором до  $\lambda_{II} = 0.3 ... 0.4$ .

20. Задаваясь формой проточной части вентилятора, определяют наружный, втулочный диаметры на выходе из вентилятора, а также диаметр передней кромки разделителя контуров. В рассматриваемом примере выбираем вариант формы проточной части вентилятора, получивший на ТРДД наибольшее распространение:  $D_{\varepsilon R R}$  = const (см. приложение 4). В этом случае при расположении разлелителя за НА имеем

$$
h_3 = \frac{F_{382}}{\pi D_{1\text{CD}}};\tag{1.38}
$$

$$
D_{3B II} = D_{1cp} + h_{3};
$$
  
\n
$$
D_{3BT} = D_{1cp} - h_{3};
$$
\n(1.39)

$$
D_{\text{para}} = \sqrt{D_{\text{Ba II}}^2 - \frac{4 F_{\text{B B II}}}{\pi}}.
$$
\n(1.40)

При расположении разделителя контуров за РК сначала определяются в первом приближении условные величины высоты лопатки h<sup>3</sup> и периферийного диаметра на выходе из НА наружного контура  $D_3$ '<sub>в II</sub> по формулам (1.38) и (1.39):

$$
h_3' = \frac{0.1721 + 1.0238}{3.14 \cdot 1.001} = 0.3805 \text{ m};
$$
  

$$
D'_{38 \text{ H}} = 1.001 + 0.3805 = 1.3815 \text{ m}
$$

Затем по формуле (1.40) определяется диаметр расположения передней кромки разделителя:

$$
D_{\text{pasa}} = \sqrt{1.3815^2 - \frac{4 \cdot 1.0238}{3.14}} = 0.777 \text{ M}.
$$

Выбирая толщину разделителя  $b_{\text{pasa}}$ , окончательно определяют диаметры проточной части и высоты лопаток на выходе из НА:

$$
D_{3 \text{ b II}} = \sqrt{\frac{4 F_{3 \text{ b II}}}{\pi} + (D_{\text{pasa}} + b_{\text{pasa}})^2} =
$$
  
\n
$$
= \sqrt{\frac{4 \cdot 1,0238}{3,14} + (0,777 + 0,027)^2} = 1,397 \text{ m};
$$
  
\n
$$
D_{3 \text{ bJ}} = \sqrt{(D_{\text{pasa}} - b_{\text{pasa}})^2 - \frac{4 F_{3 \text{ b}}}{\pi}} =
$$
  
\n
$$
= \sqrt{(0,777 - 0,027)^2 - \frac{4 \cdot 0,1721}{3,14}} = 0,586 \text{ m};
$$
  
\n
$$
h_{3 \text{ II}} = \frac{D_{3 \text{ b II}} - (D_{\text{pasa}} + b_{\text{pasa}})}{2} = \frac{1,397 - (0,777 + 0,027)}{2} = 0,2965 \text{ m};
$$
  
\n
$$
h_{3 \text{ II}} = \frac{D_{\text{pasa}} - b_{\text{pasa}} - D_{3 \text{ bJ}}}{2} = \frac{0,777 - 0,027 - 0,586}{2} = 0,0820 \text{ m}.
$$

Толщина разделителя контуров может быть оценена на основе обобщенных данных по созданным ТРДД:

 $b_{\text{max}} \approx (0.07...0.1) h_3' = 0.07 \cdot 0.3805 \approx 0.027 \text{ M}.$ 

В случае варианта проточной части с  $D_n$  = const высоты лопаток  $h_3$  определяют по формуле (1.14), а в случае  $D_{\text{BT}} = \text{const}$ — по формуле  $(1.15)$ .

Во всех случаях, когда форма проточной части вентилятора не соответствует  $D_{cs}$  = const, средний для всех ступеней вентилятора диаметр вычисляют следующим образом:

$$
D_{\mathbf{B} \mathbf{c} \mathbf{p}} = \frac{D_1 \mathbf{c} \mathbf{p} + D_3 \mathbf{c} \mathbf{p}}{2},\tag{1.41}
$$

$$
r \text{Re } D_{3cp} = \frac{D_{3p} + D_{3pr}}{2}.
$$
\n(1.42)

21. Определяют число ступеней вентилятора и частоту вращения ротора НД.

Анализ статистических данных, созданных ТРДД, свидетельствует о том, что при  $\pi_{\rm B} \ll 1.6...1.75$  трансзвуковой вентилятор может быть выполнен одноступенчатым. При больших значениях льчисло ступеней вентилятора можно выбрать по прототипу или определить по формуле

$$
z_{\scriptscriptstyle B}=L_{\scriptscriptstyle B\,II}^*/L_{\scriptscriptstyle\rm CT\,B}^*\,,
$$

где  $L_{\text{crB}}^* \simeq 30$  ... 40 кДж/кг — для трансзвуковых ступеней,

 $L_{\text{cr}\,B}^{*} \geq 50$  ... 55 кДж/кг — для сверхзвуковых ступеней ( $\pi_{\text{cr}} > 1.75$ ).<br>Величина окружной скорости вентилятора выбирается в диапазоне, который ограничивается предельными значениями параметра согласования турбовентилятора  $K_{\text{rs}}$ . Задав по статистическим 24

данным предельные величины  $K_{\text{TB}} = a Y_{\text{THA}}^* / 2 \cdot 10^3 \frac{L_{\text{B}}^*}{z_{\text{B}} U_{\text{B}}^*}$ 

 $= 0.45...0.6$  [9], можно определить искомые диапазоны окружных скоростей вентилятора  $U_{\text{B}}$  и соответственно  $U_{1\text{B}}$ , согласующиеся с выбранными параметрами турбовентилятора:

$$
U_{\text{app}} = \frac{a V_{\text{THA}}^*}{K_{\text{TB}}} V \frac{\overline{2 \cdot 10^3 L_{\text{B}}^*}}{z_{\text{B}}} = \frac{1,03 \cdot 0.5}{(0.45 \dots 0.6)} V \frac{\overline{2 \cdot 10^3 \cdot 44,37}}{1} =
$$
  
= 340 ... 256 m/c, (1.43)

где коэффициент

 $a = \frac{1}{\sqrt{\frac{1}{\eta_{\text{th}} \pi_{\text{th}} \pi_{\text{th}} \left(1 + q_m\right) - \frac{1}{\eta_{\text{ox}} \pi_{\text{th}}}}}} = 1.03 \ldots 1.06;$  $U_{1\,\text{s}} = U_{\text{B cp}} \frac{D_{1\,\text{s}}}{D_{\text{B cp}}} = (340...256) \frac{1,516}{1,001} = 515...388 \text{ M/c}.$ 

Учитывая прочностное ограничение  $U_{1\,\mathrm{s}} \ll 420\,...\,520$  м/с, выбираем  $U_{1\text{B}} = 394\text{ M/c}$   $(U_{\text{B}}_{\text{c}0} = 260\text{ M/c})$  и вычисляем соответствующую частоту вращения ротора турбовентилятора в расчетных условиях:

$$
n_{\rm B} = n_{\rm H\,II} = \frac{60\ U_{\rm 1B}}{\pi D_{\rm 1B}} = \frac{60 \cdot 394}{3,14 \cdot 1,516} = 4966 \text{ mm}^{-1}.
$$
 (1.44)

Определяются приведенные значения окружной скорости, частоты вращения и расхода воздуха, необходимые для последующего проектирования вентилятора:

$$
U_{1\,\text{B\,mp}} = U_{1\,\text{B}} \sqrt{\frac{288,15}{T_{\text{Bx}}^*}} = 394 \sqrt{\frac{288,15}{244,6}} = 427,6 \text{ m/c};
$$
\n
$$
n_{\text{B\,mp}} = n_{\text{H\,m}} \sqrt{\frac{288,15}{T_{\text{Bx}}^*}} = 4966 \sqrt{\frac{288,15}{244.6}} = 5390 \text{ mm}^{-1};
$$
\n
$$
G_{\text{B\,2\,mp}} = G_{\text{B\,2}} \frac{101,33}{P_{\text{Bx}}^*} \sqrt{\frac{T_{\text{Bx}}^*}{288,15}} = 341,4 \text{ km/s}.
$$
\n(1.45)

Проверяется аэродинамическое ограничение, например,  $U_{1\text{B}}$ пр < 450 ... 550 м/с. (Аэродинамическое ограничение в данном случае определяет допустимый уровень к пд). Если это ограничение не выполняется, то следует уменьшить величину  $U_{1\,\text{s}}$  в пределах найденного по (1.43) диапазона. Если при этом ограничение все же не выполняется, то необходимо увеличить  $\overline{d}_1$  (так как  $U_{1\,\text{s}} = \frac{2\,U_{\text{B}}\,\text{cp}}{1+\bar{d}_1}$ или увеличить число ступеней вентилятора, снизив за счет этого уровень  $U_{\text{bco}}$  (см. формулу (1.43)).

22. При наличии подпорных ступеней определяется площадь кольцевого сечения на выходе из подпорных ступеней:

$$
F_{3 \text{ nc}} = \frac{G_{\text{B I}} V \overline{T_{\text{R} \text{ nc}}^*}}{40.4 P_{\text{ RT} \text{ nc}}^* q \left(\lambda_{\text{c 3 nc}}\right) \sin \alpha_{3 \text{ nc}} K_G},\tag{1.46}
$$

где обычно  $\alpha_{3nc} = 90^{\circ}$ ;  $K_G = 0.97...0.98$ ;  $(1.47)$  $C_{3 \text{ and } \infty} \approx C_{2a \text{ and } \infty}$ 

$$
\text{OTKYA} \quad \lambda_{\text{c3nc}} = \lambda_{\text{c3B1}} / T_{\text{B1}} / T_{\text{Knc}}^*
$$

Наружный диаметр на выходе из подпорных ступеней определяется по формуле

$$
D_{3n \text{ nc}} = \sqrt{D_{3 \text{ BT}}^2 + \frac{4 F_{3n \text{ cc}}}{\pi}}, \qquad (1.48)
$$

где величину  $D_{3 \text{ BT}}$  пс принимают на основе конструктивных соображений (например,  $D_{3^{B\text{T}}\text{IC}} = D_{3^{B\text{T}}\text{B}}$ ) или по выбранному прототипу (см. приложение 4).

По статистическим данным выполненных конструкций ТРДД с различной степенью двухконтурности работа в одной подпорной ступени в зависимости от величины средней окружной скорости обычно соответствует диапазону (см. приложение 5):

 $L_{\text{nct}} = 9...12 \text{ K} \lambda/\text{K} \text{C}$  при  $U_{\text{nco}} = 190...220 \text{ M/c}$ ;  $L^*_{\texttt{ncr}} = 16...20 \text{ KJ}$   $\frac{K}{K}$   $\frac{F}{N}$   $\frac{F}{N}$   $\frac{F}{N}$   $\frac{F}{N}$   $\frac{F}{N}$   $\frac{F}{N}$   $\frac{F}{N}$   $\frac{F}{N}$   $\frac{F}{N}$   $\frac{F}{N}$ 

Величина средней окружной скорости всех подпорных ступеней определяется из соотношения

$$
U_{\rm n\, cp} = U_{\rm s\, cp} \, \frac{D_{\rm nc\, cp}}{D_{\rm s\, cp}} \, ,
$$

где средний для всех подпорных ступеней диаметр

$$
D_{\text{nc cp}} = \frac{D_{1 \text{ nc cp}} + D_{3 \text{ nc cp}}}{2}
$$

Задаваясь величиной  $L_{\texttt{nc}}^{*}$ , производят оценку числа подпорных ступеней по следующему соотношению:

$$
z_{\rm nc} = \frac{L_{\rm wHM}^* - L_{\rm n1}^*}{L_{\rm n}^* - \epsilon} \tag{1.49}
$$

В дальнейшем при газодинамическом проектировании компрессора величина  $z_{\text{nc}}$  уточняется на основе выбранного распределения коэффициентов напора, величины окружной скорости и окончательной формы проточной части.

## 1.3.2. Расчет и согласование с вентилятором диаметральных размеров турбины НД

Из исходных данных к расчету уже известны предварительно согласованные величины:  $U_{\tau H\eta}$  на среднем диаметре каскада, число ступеней 2тнд и параметр нагруженности турбины  $Y_{\pm H \text{ } H}^*$ . Поэтому вначале проверяется соответствие этих параметров турбины НД полученным диаметральным размерам вентилятора.

23. Определяется средний (для всех ступеней) диаметр турбины НД:

60  $U$ <sub>r cp</sub>  $60 \cdot 182,1$  $\frac{1}{3,14 \cdot 4966}$  = 0,701 M.  $D_{\text{r cp}} =$  $\pi n_{\rm H}$  п

Вычисляется соотношение

$$
\overline{D}_{\text{T HJ}} = \frac{D_{\text{T c} \cdot \mathbf{p}}}{D_{1 \cdot \mathbf{p}}} = \frac{0,701}{1,516} = 0,462
$$

и проверяется соответствие полученной величины статистическим данным рис. 1.3, отражающим опыт реального проектирования турбовентиляторов ТРДД. Если полученная величина  $\bar{D}_r$ нд, которая может быть представлена также в виде  $\overline{D}_{r+H} = U_{r+G}/U_{1+H}$  не укладывается в диапазон разброса статистических данных рис. 1.3, то

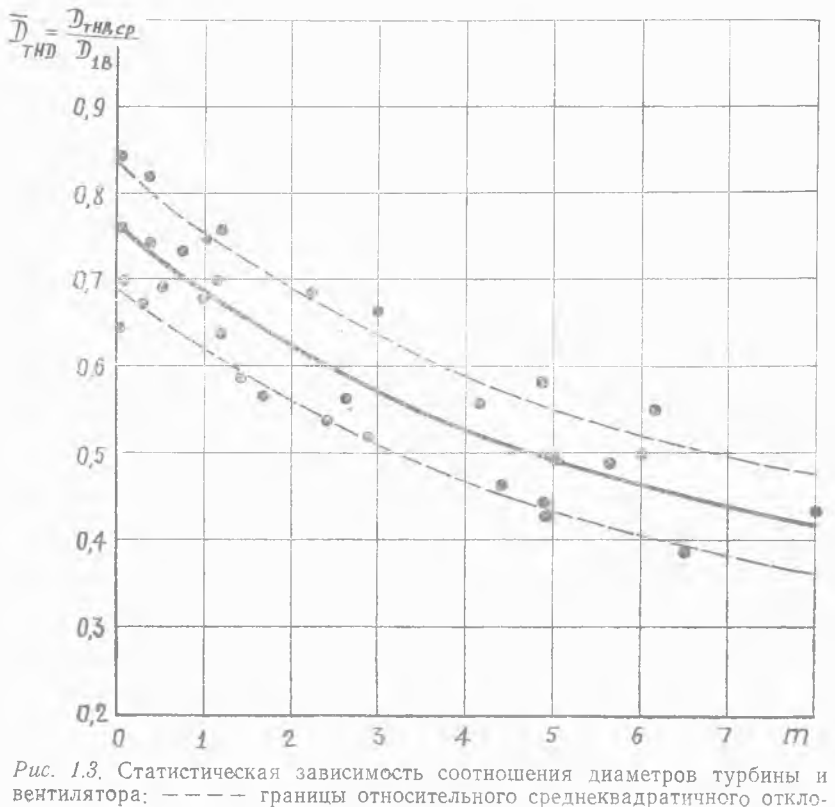

нения  $\pm$   $\sigma$  = 12%

следует скорректировать величины  $U_{1}$  или  $U_{1}$  (а следовательно и  $Y_{\text{r}}^{*}$ ни) и повторить расчет с п. 21 (или с п. 18).

24. Залаваясь величиной  $(D_{c_1}/h_2) = 3...6$  для последней ступени турбины НД, оценивают максимальную величину параметра напряжений для лопатки последней ступени. Для этого величину  $U_{\text{rcn}}$  берут для взлетного (максимального) режима (см. табл. 1.1):

$$
\varepsilon_{\tau H\Box} = \frac{U_{\tau \, \text{cp } \mu 3\pi}}{D_{\text{cp}}/h_2} = \frac{187.9^2}{4} = 8.8 \cdot 10^3 \, \text{m}^2/\text{c}^2 \,,\tag{1.50}
$$

что согласно (1.2) соответствует  $\sigma_p = 2 \cdot 8,8 \cdot 10^3 \cdot 8 \cdot 10^3 \cdot 0,6 =$  $= 84.48$  M $\Pi$ a.

Для сохранения напряжений в лопатке на допустимом уровне обычно рекомендуется выбирать значения  $\epsilon_{\text{r}}$ нд $\leq (13...17) \cdot 10^{3}$  м<sup>2</sup>/с<sup>2</sup> (для последних ступеней турбин НД допускают  $\varepsilon_{\texttt{rHInmax}} = (23...28) \times$  $\times$ 10<sup>3</sup>  $M^{2}/c^{2}$ .

Если это условие выполняется, то параметры турбины НД и вентилятора по прочности считают согласованными. Если это условие не выполняется, то выбирают другую величину  $D_{\rm co}/h_2$ . Следует иметь в виду, что реализованные величины  $D_{cp}/h_2$  в последних ступенях турбин НД существующих ТРДД колеблются в пределах  $D_{\rm cn}/h_2 = 3...7.5$  (минимально допустимая величина  $D_{\rm cn}/h_2$  по конструктивным соображениям должна быть более 2,7). При этом значения  $D_{c}h_2 = 6...7,5$ , приводящие к заметному увеличению массы турбины, применяют, как правило, только на ТРДД небольших размеров, что определяется особенностями их конструкции.

25. Выбирая форму проточной части турбины НД на основе анализа конструктивных схем современных и перспективных двигателей (см. приложение 4), а также прототипа и рекомендаций, приведенных в п. 9, и принимая кольцевую площадь на выходе из турбины ВД (см. п. 7) равной кольцевой площади на входе в турбину НД  $(F_{0r}H_{II} = F_{2r}H_{II})$ , определяют высоты лопаток и диаметры на выходе и входе в турбину НД:

а) при  $D_{\tau \text{ cp}} = \text{const}$  (величина  $D_{\tau \text{ cp}}$  определена в п. 23):

$$
h_0 = -\frac{F_{0 \text{ r H}}}{\pi D_{\text{r cp}}} = -\frac{0.1463}{3.14 \cdot 0.701} = 0.0665 \text{ m};\tag{1.51}
$$

$$
D_{0\text{BT}} = D_{\text{top}} - h_0 = 0,701 - 0,0665 = 0,6345 \text{ M};\tag{1.52}
$$

$$
D_{0\,\pi} = D_{\tau\,cp} + h_0 = 0,701 + 0,0665 = 0,7675 \text{ m};\tag{1.53}
$$

$$
h_2 = \frac{D_{\rm T, cp}}{D_{\rm T, cp}/h_2} = \frac{0.701}{4} = 0.1752 \text{ M};\tag{1.54}
$$

$$
D_{2\,\text{BT}} = D_{\text{rep}} - h_2 = 0,701 - 0,1752 = 0,5258 \,\text{m};\tag{1.55}
$$

$$
D_{2\,\mathrm{n}} = D_{\mathrm{r}\,\mathrm{cp}} + h_{\mathrm{r}} = 0.701 + 0.1752 = 0.8762 \,\mathrm{m};\tag{1.56}
$$

б) при  $D_{r,n}$  = const величину  $D_{r,n}$  определяют из условия обеспечения заданного среднего диаметра турбины в целом и выбранной величины  $D_{cn}/h_2$  по формуле

$$
D_{\tau\pi} = \frac{B - \sqrt{B^2 - 4AC}}{2A} \,, \tag{1.57}
$$

$$
\begin{aligned}\n\text{rate} \quad A &= (2 + \bar{d}_{2\tau})^2 - 1; \qquad \bar{d}_{2\tau} = \frac{D_{\text{cp}} \, h_2 - 1}{D_{\text{cp}} \, h_2 + 1} \quad ; \\
B &= 8 \cdot D_{\tau \, \text{cp}} \, (2 + \bar{d}_{2\tau}) \, ; \\
C &= 16 \cdot D_{\tau \, \text{cp}}^2 + \frac{4 \cdot F_{0\tau}}{\pi} \, .\n\end{aligned}
$$

Диаметр втулки на выходе из турбины вычисляется по формуле

$$
D_{2 \text{ BT}} = D_{\text{TH}} \frac{D_{\text{cp}}/h_2 - 1}{D_{\text{cp}}/h_2 + 1} = D_{\text{TH}} \bullet \bar{d}_{2 \text{ T}}, \qquad (1.58)
$$

а высота лопатки h, по формуле, аналогичной (1.33). Высота лопатки на входе в турбину  $h_0$  определяется по формуле (1.44). При этом

$$
D_{0 \text{ m}} = D_{\text{m}} - 2 h_0 ; \qquad (1.59)
$$

в) при  $D_{\text{tar}} = \text{const}$  величина  $D_{\text{ref}}$  определяется по формуле  $(1.57)$ , где в этом случае

$$
A = \left(2 + \frac{1}{d_{2\tau}}\right)^{2} - 1;
$$
  
\n
$$
B = 8 \cdot D_{\tau cp} \left(2 + \frac{1}{d_{2\tau}}\right);
$$
  
\n
$$
C = 16 D_{\tau cp}^{2} - \frac{4 F_{0}}{\pi}.
$$

Наружный диаметр на выходе из турбины  $D_{2n}$  и высота лопатки  $h_2$  вычисляются на основе формул (1.58) и (1.59). Высота лопатки на входе в турбину  $h_0$  определяется по формуле (1.15), а наружный диаметр  $\overline{D}_{0\pi}$  — на основе формулы (1.59).

26. По уравнению расхода проверяют величину приведенной скорости на выходе из турбины НД:

$$
q\left(\lambda_{\text{c2}}\right) = \frac{G_{\pi H\mu} V \overline{T_{\tau}^*}}{39.7 P_{\pi}^* F_{2\pi} \sin \alpha_2},\tag{1.60}
$$

 $\text{rate } F_{2\text{\tiny T}} = \pi D_{2\text{\tiny TCD}} h_2, \quad \alpha_2 = 85 \dots 90^\circ.$ 

Так, например, в случае  $D_{\text{r.cp}}$  = const имеем  $F_{2\tau} = 3,14.0,701 \times$  $\times$  0,1752 = 0,3858 м<sup>2</sup>. В этом случае при  $\alpha_2 = 90^\circ$  получим  $q(\lambda_{c2}) = \frac{18,02\sqrt{780.5}}{39,7.55,79.0.3858} = 0,591$ , откуда  $\lambda_{c2} = 0,40$ .

Рекомендуется иметь  $\lambda_{c2} = 0.35 ... 0.6$ .

В случаях, когда  $\lambda_{c2}$  получается более 0,6, необходимо уменьшить<br>величину  $D_{r cp}/h_2$ . При наличии форсажной камеры для уменьшения гидравлических потерь в ее диффузоре желательно обеспечить минимальные (из указанного диапазона) значения  $\lambda_{c2}$ .

На этом согласование конструктивно-геометрических параметров турбокомпрессора и турбовентилятора может считаться в первом приближении законченным. Следующим этапом является расчет и построение проточных частей компрессора и турбины (см. разд. 1.5 и 1.6).

#### 1.4. ОСОБЕННОСТИ РАСЧЕТА ОСНОВНЫХ ПАРАМЕТРОВ ТУРБОКОМПРЕССОРА ТРЕХВАЛЬНЫХ ТРДД И ТРДДФ

## 1.4.1. ТРДД для дозвуковых самолетов

Применение трехвальной схемы ТРДД по сравнению с двухвальной позволяет сократить число ступеней компрессора и турбины, улучшить газодинамические характеристики компрессора внутреннего контура и избежать регулирования его элементов.

Исходные данные для расчета проточной части турбокомпрессора трехвального ТРДД для ДПС соответствуют табл. 1.1, в которую дополнительно включаются аналогичные параметры для каскада среднего давления. Схема проточной части трехвального ТРДД приводится на рис. 1.4.

В случае трехвального ТРДД вначале производят расчет и согласование конструктивно-геометрических параметров компрессора и турбины каскада ВД и турбовентилятора в соответствии с методикой и рекомендациями разд. 1.2 и 1.3. При этом следует иметь в виду, что компрессор низкого давления трехвальных ТРДД обычно выполняется без подпорных ступеней, а турбину ВД трех-

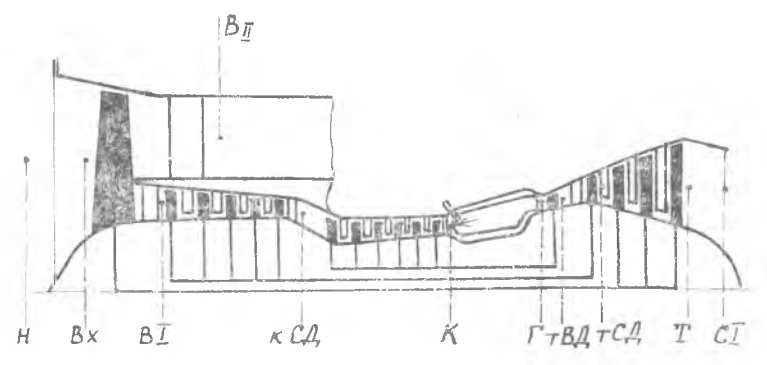

Рис. 1.4. Схема типичной проточной части трехвального ТРДД

30

вальных ТРДД (как и турбину СД) обычно выполняют односту-Ленчатой.

Расчет основных параметров турбины СД ведется по методике разд. 1.2.1. При расчете каскада СД используются все расчетные зависимости для каскада ВД, в которые подставляют соответствующие параметры компрессора и турбины СД. Основные особенно-<br>сти расчета параметров турбин СД и НД у трехвальных ТРДД заключаются в следующем.

Кольцевая площадь на входе в сопловой аппарат турбины СД принимается равной кольцевой площади на выходе из рабочего колеса турбины ВД,  $F_0$   $_{e_4} = F_2$   $_{e_5}$  (а не рассчитывается по формуле  $(1.7)$ , как в п. 6 разд. 1.2).

Кольцевую площадь на выходе из турбины СД  $F_{2\tau}$ сд можно определить по формуле, аналогичной (1.8):

$$
F_{2\tau \mathbf{C}, \mathbf{I}} = \frac{G_{\mathbf{r} \mathbf{C}, \mathbf{I}} \sqrt{T_{\tau \mathbf{C}, \mathbf{I}}^{*}}}{39.7 P_{\tau \mathbf{C}, \mathbf{I}}^{*} q \left(\lambda_{\mathbf{c} \cdot \mathbf{I}} a\right)},
$$
  
\n
$$
\text{rate } \lambda_{\mathbf{c} \cdot \mathbf{I}} a = \frac{G_{\mathbf{r} \cdot \mathbf{I}} G_{\mathbf{I}} \left(\lambda_{\mathbf{c} \cdot \mathbf{I}} a\right)}{18.1 \sqrt{T_{\tau \mathbf{C}, \mathbf{I}}^{*}}} ; \quad C_{2 a \mathbf{C}, \mathbf{I}} = C_{2 a \mathbf{B}, \mathbf{I}} \left(\frac{C_{2 a}}{C_{0 a}}\right)_{\mathbf{C}, \mathbf{I}};
$$
  
\n
$$
\left(\frac{C_{2 a}}{C_{0 a}}\right)_{\mathbf{C}, \mathbf{I}} \approx 1.0 \dots 1.15.
$$

В п. 25 разд. 1.3 кольцевую площадь на входе в турбину НД  $(F_{0, r}$ нд) принимают равной площади на выходе из турбины СД  $(F_{2 \texttt{T}} C \texttt{A}).$ 

Расчет и согласование с турбиной конструктивно-геометрических параметров компрессора СД ведется следующим образом.

1. Кольцевая площадь на выходе из компрессора СД принимается равной ранее рассчитанной кольцевой площади на входе в компрессор ВД (см. п. 12), т. е.  $F_{3}c_A = F_{1B}d$ .

2. Кольцевую площадь на входе в компрессор СД вычисляют по формуле

$$
F_{1\,\kappa\,\mathsf{CZ}} = \frac{G_{\mathsf{B}\,1}\,\sqrt{\,T^{\kappa}_{\mathsf{B}\,1}}}{40.4\,P^{\kappa}_{\mathsf{B}\,1}q\,\left(\lambda_{\,\mathrm{C}\,1}\right)\,\sin\alpha_1\,K_{\mathsf{G}}},
$$

где принимают  $\lambda_{c1}$ к сд  $\cong \frac{C_{3aB}}{18,3\ \sqrt{\overline{T_{B1}^*}}\sin\alpha_1}$  из условия равенства ско-

ростей на входе в вентилятор и компрессор СД ( $\lambda_{c1a} a_{\kappa} = C_{1a}$ = const). При этом  $\alpha_1 = 70 \dots 90^{\circ}$ ;  $K_G = 0.97 \dots 0.985$ .

3. Выбирая форму проточной части (см. приложение 4), рассчитывают диаметральные размеры компрессора СД.

Чаще всего расчет диаметров компрессора СД ведут, исходя из известного диаметра втулки на выходе из вентилятора. Так, например, принимая  $D_{1^{BT}CB} = D_{3^{BT}B}$ , определяют для компрессора

СД высоты лопаток  $h_{1 \text{ ca}}$  и  $h_{2 \text{ ca}}$  в сечениях  $F_{1 \text{ ca}}$  и  $F_{3 \text{ ca}}$  по формуле (1.15) и диаметры  $D_{1 \text{ ep}}$ ,  $D_{3 \text{ cp}}$ ,  $D_{1 \text{ ln}}$ ,  $D_{3 \text{ n}}$  по формулам:

 $D_{cp} = \frac{F}{\pi h}$ ;  $D_{\pi} = D_{cp} + h$ .

## 1.4.2. ТРДДФ для сверхзвуковых самолетов

Двухконтурные двигатели с форсажной камерой обычно применяются на сверхзвуковых самолетах и выполняются чаще всего со смешением потоков.

Схема проточной части ТРДДФ представлена на рис. 1.5.

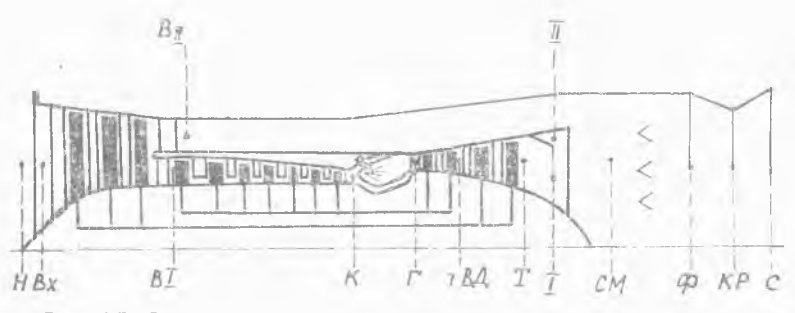

Рис. 1.5. Схема типичной проточной части двухвального ТРДДФ

Расчет и согласование конструктивно-геометрических параметров турбокомпрессора ТРДДФ как двухвальной, так и трехвальной схем производятся по методике, описанной в разд. 1.2 и 1.3. При этом учитываются следующие особенности.

1. В связи с тем, что проектным для турбокомпрессора ТРДДФ обычно является максимальный режим, то максимальная температура газа на рабочих лопатках первой ступени турбины ВД  $T^*_{w \text{ max}}$  определяется сразу по формуле (1.1), а не с помощью формулы (1.6), как в рассмотренном примере для дозвукового ТРДД. В связи с этим в исходных данных (табл. 1.1) не требуется приводить параметры, указанные в скобках.

2. У ТРДД для сверхзвукового ЛА, в отличие от ТРДД для ДПС, степень двухконтурности изменяется в эксплуатационном диапазоне скоростей более существенно, поэтому для них предпочтительнее выбор размещения входной кромки разделителя внутреннего и наружного контуров за направляющим аппаратом вентилятора, а не за рабочим колесом.

3. В связи с тем, что у таких ТРДД чаще всего применяется смешение потоков внутреннего и наружного контуров, в исходные данные (табл. 1.1) добавляется величина выбранной скорости на входе в камеру смешения  $\lambda_1$ , определяющая режим смешения и

влияющая на выбор величины скорости на выходе из турбины НД  $(cM. \pi. 26)$ .

В случае трехвальных ТРДДФ дополнительно учитываются особенности расчета проточной части, изложенные в разд. 1.4.1.

## 1.5. РАСЧЕТ И ПОСТРОЕНИЕ МЕРИДИОНАЛЬНОГО СЕЧЕНИЯ ПРОТОЧНОЙ ЧАСТИ КОМПРЕССОРА

Построение основывают на известных величинах диаметров и площадей для первой и последней ступеней компрессора. Плошали проточной части на входе в промежуточные ступени определяются на основе графика в приложении 6 ( $\Delta F_{\kappa} = f(\overline{N}_{\kappa})$ ), отражающего типовое распределение работ, к п д ступеней и осевой скорости потока по ступеням компрессора [2]:

$$
F_{1i} = \Delta \bar{F}_{1\,\kappa i} \left( F_{1\,\kappa} - F_{3\,\kappa} \right) + F_{3\,\kappa} \,. \tag{1.61}
$$

Относительный диаметр втулки на входе в промежуточную ступень компрессора определяется следующим образом:

$$
\vec{a}_{1i} = \begin{cases}\n\sqrt{1 - \frac{4 F_{1i}}{\pi D_n^2}} & \text{npn } D_n = \text{const}; \\
1/(\sqrt{1 + \frac{4 F_{1i}}{\pi D_{\text{RT}}^2}}) & \text{npn } D_{\text{pr}} = \text{const}; \\
\frac{\pi D_{\text{cp}}^2 - F_{1i}}{F_{1i} + \pi D_{\text{cp}}^2} & \text{npn } D_{\text{cp}} = \text{const}.\n\end{cases}
$$
\n(1.62)

Высота лопатки на входе в промежуточную ступень компрессора

$$
h_{1i} = \begin{cases} \frac{1 - \bar{d}_{1i}}{2} D_{\pi} & \text{npu } D_{\pi} = \text{const}; \\ (1 - \bar{d}_{1i}) \sqrt{\frac{F_{i}}{\pi (1 - \bar{d}_{1i}^{2})}} \end{cases} \quad \text{if} \quad \text{npu } D_{\text{cp}} = \text{const}; \\ \frac{1}{2} \left(\frac{1}{\bar{d}_{1i}} - 1\right) D_{1\text{sr}} & \text{npu } D_{\text{br}} = \text{const}. \end{cases}
$$
(1.63)

Зная диаметры и высоты лопаток входной, выходной и двухтрех промежуточных ступеней, можно вычертить меридиональное сечение проточной части компрессора,

При вычерчивании проточной части компрессоров необходимо учитывать следующие рекомендации.

Удлинения венцов рабочих лопаток  $\overline{h}_s = h/S$  компрессора у втулки чаще всего принимаются равными:

для первой дозвуковой ступени  $h_s = 3 ... 4.5$ ;

для первой трансзвуковой ступени  $\bar{n}_s = 2.5...3.5$ ;

для первой сверхзвуковой ступени  $\bar{h}_s = 1, 7 ... 2, 5;$ 

для последней ступени  $\bar{n}_s = 1.5 ... 2.5$ .

Удлинение выходного направляющего аппарата компрессора, являющегося обычно силовым элементом конструкции, составляет  $h_s = 0.7 ... 1.5.$ 

Удлинение лопатки входного направляющего аппарата составляет  $\bar{n}_s = 4...4.5$ , а при поворотных лопатках ВНА  $\hat{n}_s = 2...3.5$  [2].

Ширина лопаточного венца РК у втулки определяется по формуле

$$
S_{\text{BT pK}} = \frac{h_{\text{DK}}}{\bar{n}_s}.
$$
\n(1.64)

Ширина венца лопаток НА компрессора у втулки  $S_{BTHA} = (0.8 \dots 0.85) S_{BTHB}$ .

Радиальный зазор между лопатками рабочего колеса и статором выбирается в диапазоне  $\Delta_r = (0.005...0.015) h_{\text{nx}}$ .

Осевой зазор между венцами рабочих колес и направляющих аппаратов обычно составляет:  $\Delta_s = (0, 2 ... 0, 3) S_{\text{BT\_DK}}$ .

Осевой зазор между носком разделителя потоков наружного и внутреннего контуров и РК обычно составляет (0,25 ... 0,5) S<sub>BT PK</sub>, а его относительная толщина в области НА обычно не превышает  $(0.07...0.1)$   $h_2$ .

При прорисовке проточной части компрессора вначале производят разметку ширины венцов и межвенцовых зазоров, используя в качестве базы тот диаметр, который принят постоянным. Для этого на основе изложенных выше рекомендаций предварительно строят зависимости ширины лопаточных венцов РК  $(S_{\text{ax}})$ , лопаточных венцов НА  $(S_{12})$  и осевых зазоров  $\Delta_s$  от порядкового но-

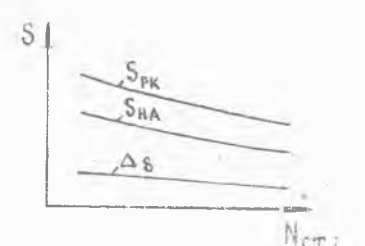

Рис. 1.6. Зависимость ширины лопаточных венцов РК, НА и осевых зазоров от порядкового номера ступени компрессора

мера ступени компрессора  $(N_{\text{cr }i})$ (рис. 1.6). Затем наносят диаметры в сечениях входа в компрессор и выбранных промежуточных ступеней, а также в сечении на выходе из компрессора. В случае одноступенчатого вентилятора с разделением потоков за РК для построения требуется также определить величины  $D_{\text{paan}}$ ,  $b_{\text{paan}}$ ,  $h_{31}$  и  $h_{3,11}$ . Осевые размеры и форма переходных каналов между каскадами компрессоров выбираются исходя из обеспечения плавности формы проточной

<sup>\*</sup> Для снижения шума вентилятора применяют повышенные зазоры  $\Delta s =$  $= (0.6 ... 1.5) S_{BTDK}.$ 

части компрессора. Ориентировочно длина переходного канала между компрессорами НД и ВД может быть определена по формуле, рекомендуемой ЦИАМ:

$$
l_{\rm n} = (D_{\rm m 3})_{\rm K H \rm H} [0.725 (1 - \overline{D}_{\rm br}) + 0.185],
$$

$$
T \text{Re } \overline{D}_{\text{BT}} = \frac{(D_{\text{BT}}_1)_{\text{K} \text{ B}}}{(D_{\text{BT}}_3)_{\text{K} \text{ H}}}
$$

Таблица 1.2

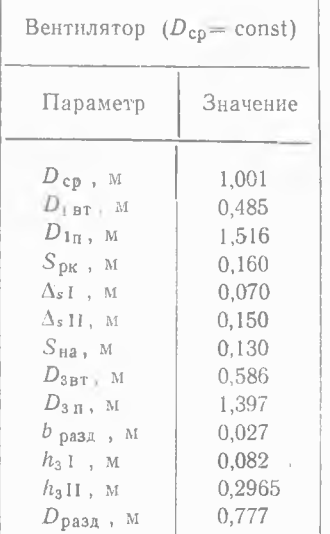

Результаты расчета проточной части компрессора ТРДД, соответствующего исходным данным табл. 1.1, представлены в табл. 1.2. По данным табл. 1.2 на рис. 1.7 в качестве примера построен меридиональный профиль проточной части компрессора этого двигателя.

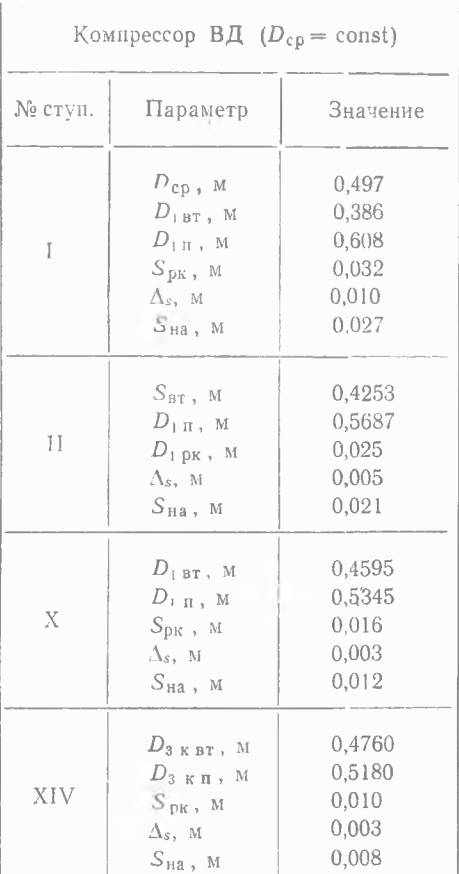

## 1.6. РАСЧЕТ И ПОСТРОЕНИЕ МЕРИДИОНАЛЬНОГО СЕЧЕНИЯ ПРОТОЧНОЙ ЧАСТИ ТУРБИНЫ

Как и в случае компрессора, построение основывается на известных величинах диаметров и площадей на входе и выходе тур-

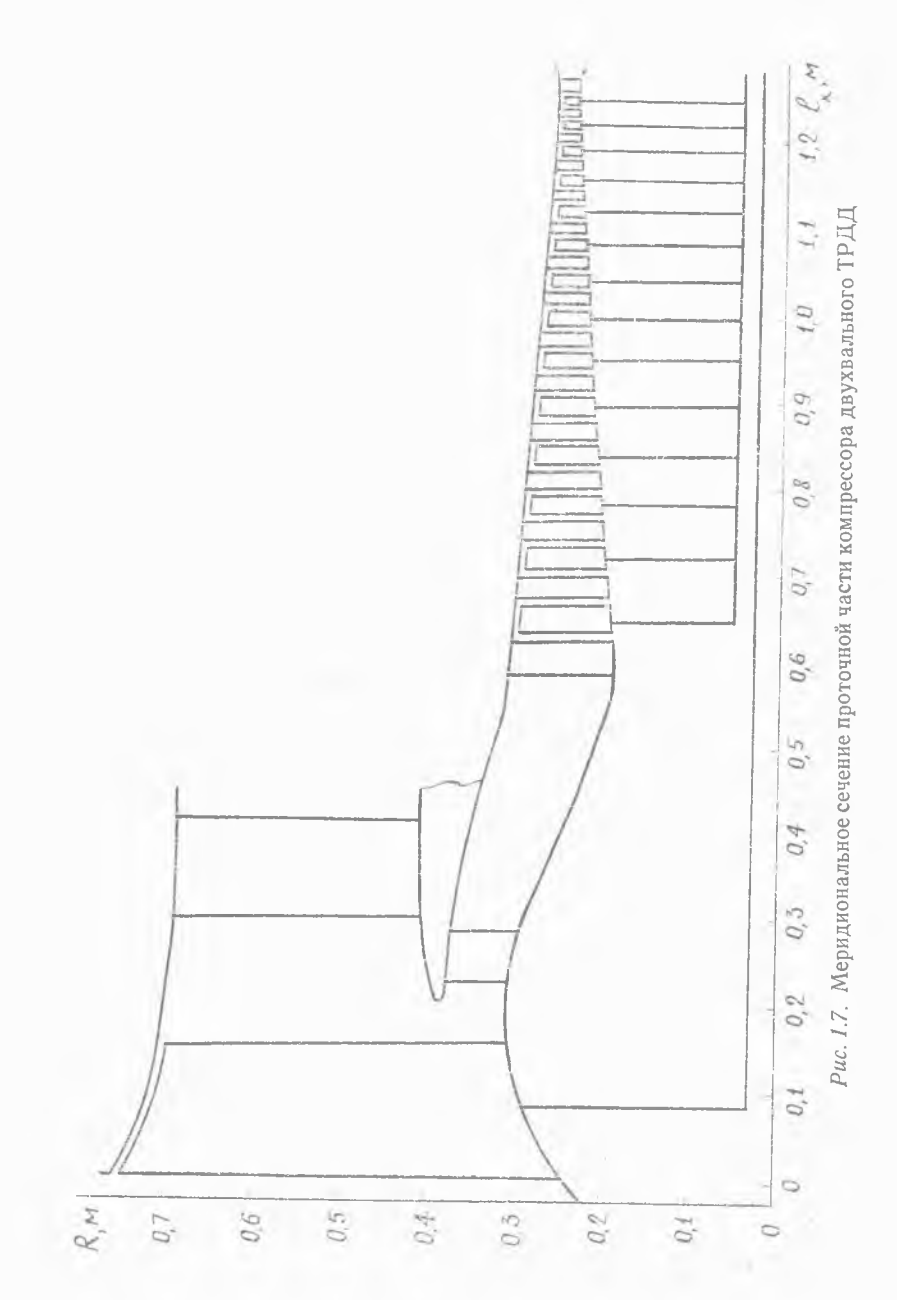

бины. Плошали кольцевых сечений на выходе из промежуточных ступеней турбины определяются по формуле

$$
F_{2i} = F_{0\tau} + \Delta F_{2\tau} (F_{2\tau} - F_{0\tau}), \qquad (1.65)
$$

где величина  $\Delta F_{2\tau i}$  находится по соответствующему графику приложения 6.

Лиаметры втулки и длины лопаток на выходе из промежуточных ступеней турбины определяются по формулам (1.51) ... (1.60).

При вычерчивании проточной части турбины необходимо учитывать следующие рекомендации.

Ширину венцов лопаток первой и последней ступеней турбины определяют из соотношения

$$
S_{\text{B}t} = KD_{\text{cp}}i,\tag{1.66}
$$

где  $K_{cs} = 0.055...0.065 - \pi \pi \pi$  сопловых лонаток\*;

 $K_{\text{pK}} = 0.04...0.05 - \text{для работих лопаток*}$  [3].

Большие значения коэффициента К относятся к первым охлаждаемым ступеням турбины, меньшие - к последним неохлаждаемым. Осевой зазор между лопаточными венцами обычно выбирается в пределах

$$
\Delta_s = (0.25...0.3) S_{\text{BTPK}} \tag{1.67}
$$
  
WH  $\Delta_s = (0.05...0.1) h_s.$ 

Радиальный зазор в турбине обычно составляет  $\Delta r = 0.8...1.5$  мм. Угол раскрытия проточной части у не должен превышать 15...20°.

$$
\gamma = \arctg\left(\frac{h_{2\tau} + \Delta_{r2} - h_{0\tau}}{2 l}\right) \text{ при } D_{\tau \text{ cp}} = \text{const};
$$
\n
$$
\gamma = \arctg\left(\frac{h_{2\tau} + \Delta_{r2} - h_{0\tau}}{l}\right) \text{ при } D_{\tau \text{ br}} = \text{const};
$$
\n
$$
D_{\tau \text{ n}} = \text{const};
$$
\n
$$
\text{где } l = \sum_{r=1}^{z} S_{ca} + \sum_{r=1}^{z} S_{p\kappa} + \sum_{r=1}^{z-1} \Delta_{s}.
$$
\n(1.68)

На основе полученных диаметральных и осевых размеров (см. табл. 1.3) вычерчивается эскиз меридионального сечения проточной части турбины ТРДД (рис. 1.8). При прорисовке проточной части турбины вначале производят разметку ширины венцов и межвенцовых зазоров на том диаметре  $(D_{cp}, D_{pr}$  или  $D_n$ ), который<br>является неизменным для всех ступеней. Для этого, как и в случае компрессора, предварительно строят вспомогательные зависимости ширины лопаточного венца РК ( $S_{\text{ox}}$ ), лопаточного венца СА ( $S_{\text{ca}}$ ) и осевых зазоров  $(\Delta_s)$  от порядкового номера ступени турбины.

<sup>\*</sup> У малоразмерных ГІД величины  $K_{ca}$  и  $K_{px}$  могут быть в 1,4 ... 1,7 раза большими.

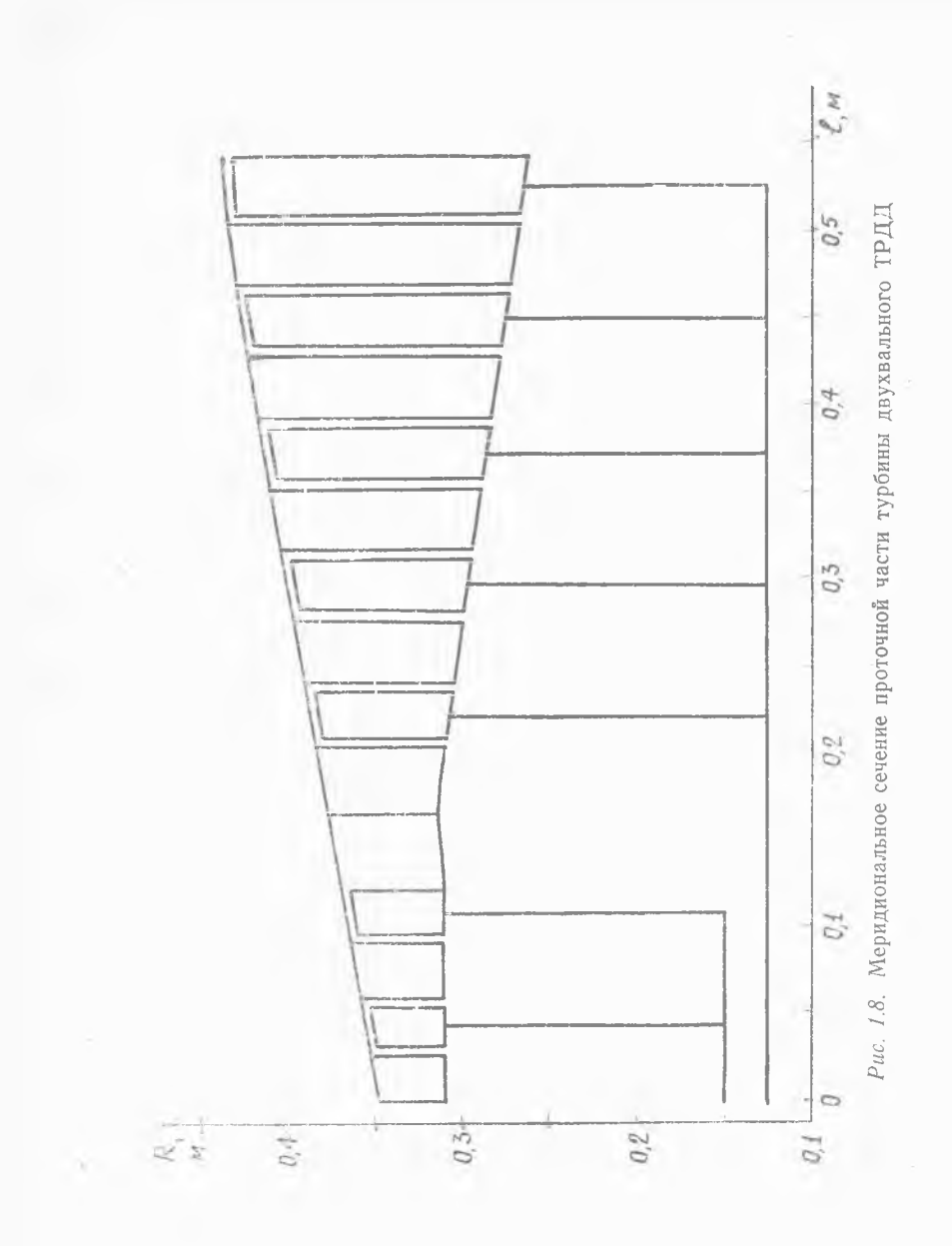

**38**

Таблица 1.3

| Турбина ВД ( $D_{\texttt{BT}} = \text{const}$ ) |                                                                                                    |                                                                 |  |
|-------------------------------------------------|----------------------------------------------------------------------------------------------------|-----------------------------------------------------------------|--|
| N2<br>ступ.                                     | Параметр                                                                                                    | Значение                                                        |  |
| Ť                                               | $D_{0BT}$ M<br>$D_{0\,\text{n}}$ , M<br>$S_{ca}$ , $M$<br>$\Delta_s$ , M<br>$S$ рк I, м<br>$D_{2 \text{ BT}}$ , M<br>$D_{2\,\text{\sc Ti}}$ , M | 0,6216<br>0,6860<br>0.030<br>0.008<br>0,022<br>0,6216<br>0.7222 |  |
| Н                                               | $S_{ca}$ , $M$<br>$\Delta_s$ , M<br>$S_{\text{DK}}$ , M<br>$D_{\texttt{2BT}}$ , M<br>$D_{2\,\pi}$ , M                                           | 0,035<br>0,008<br>0,027<br>0.6216<br>0,7568                     |  |

Затем наносят диаметры на входе, выходе турбины и в рассчитанных промежуточных ступенях. Форма и размеры переходных каналов между каскадами турбины

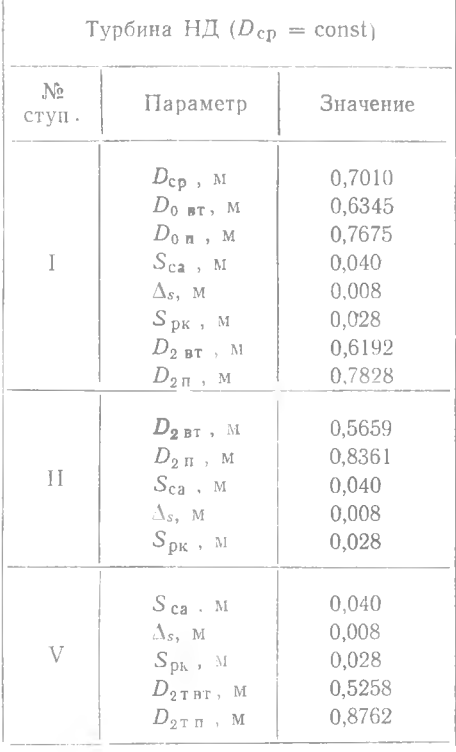

выбираются из условия обеспечения плавности форм проточной части турбины в целом.

На заключительном этапе, сопоставляя полученные проточные части турбовентилятора и газогенератора, определяют необходимость их коррекции в целях сокращения числа ступеней, а также для уменьшения разницы диаметров втулки при выходе из вентилятора и входе в компрессор газогенератора, различий средних диаметров турбин, сокращения длин переходных каналов.

## 2. ПРОЕКТНЫЙ РАСЧЕТ ОСНОВНЫХ ПАРАМЕТРОВ ТУРБОКОМПРЕССОРА У РАЗЛИЧНЫХ ТИПОВ ГТД

## 2.1. ОСОБЕННОСТИ РАСЧЕТА И СОГЛАСОВАНИЯ КОНСТРУКТИВНО-ГЕОМЕТРИЧЕСКИХ ПАРАМЕТРОВ КОМПРЕССОРА И ТУРБИНЫ ОДНОВАЛЬНОГО ТРД

Необходимые исходные данные для расчета проточной части турбокомпрессора одновального ТРД, схема которого показана на рис. 2.1, приводятся ниже в табл. 2.1.

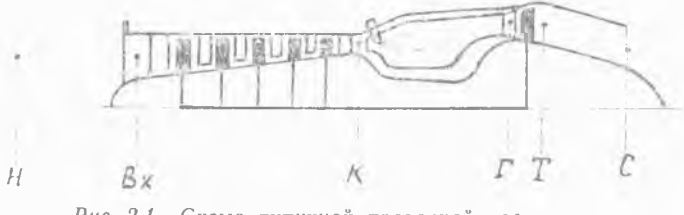

Рис. 2.1. Схема типичной проточной части одновального ТРЛ

Таблица 2.1

| Компрессор                                                                                                    | Турбина                                                                                                    |
|----------------------------------------------------------------------------------------------------|----------------------------------------------------------------------------------------------------|
| $P_{\parallel x}^*$ , кПа<br>$T^*_{\text{BX}}$ , K<br>$P_{\kappa}^*$ , кПа<br>$T_{\kappa}^*$ , K<br>$G_B$ , $\kappa \Gamma/c$<br>$\eta_{\mathbf{w}}$ | $T_{\blacksquare}^*$ , K<br>$P_{\Gamma}^*$ , к $\Pi$ а<br>$G_r$ , $\kappa r/c$<br>$T^*_{\pm}$ , K<br>$P^*$ , кПа<br>$L_{\pm}^*$ ,кДж/кг<br>$11\frac{\pi}{2}$ |
|                                                                                                    | т. час                                                                                                    |

Важным отличием расчета турбокомпрессора одновального ТРД является то, что величины  $U_{\tau c}$  и  $z_{\tau}$  первого приближения после термодинамического расчета двигателя еще неизвестны, так как при расчете одновального ГТД нет необходимости распределять работу сжатия между каскадами компрессора. Поэтому первым этапом расчета основных параметров турбокомпрессора ТРД является определение величин  $U_{\text{ren}}$  и  $z_{\tau}$ . Эти величины могут

быть определены с помощью уравнения баланса мощности компрессора и турбины, которое можно записать в следующем виде [5]:

$$
\left(\frac{\mathbf{z}_{\mathrm{T}}U_{\mathrm{T}}^{2}\mathbf{c}_{\mathrm{p}}}{2\,Y_{\mathrm{T}}^{*2}}\right)\,\eta_{\mathrm{T}}^{*}\,\eta_{\mathrm{m}}\,\overline{G}_{\mathrm{r}} = C_{\mathrm{p}}T_{\mathrm{ex}}^{*}\left(\pi_{\mathrm{R}}^{0.286}-1\right)\frac{1}{\eta_{\mathrm{R}}^{*}},
$$
\n
$$
\mathrm{rge}\quad\frac{\mathbf{z}_{\mathrm{T}}U_{\mathrm{T}c\mathrm{p}}^{2}}{2\,Y_{\mathrm{T}}^{*2}} = L_{\mathrm{T}s}^{*}\;;\quad\overline{G}_{\mathrm{r}} = \frac{G_{\mathrm{r}}}{G_{\mathrm{p}}}.
$$
\n
$$
(2.1)
$$

Задаваясь в случае охлаждаемой турбины оптимальным значением параметра нагруженности  $Y_*^* = 0.48...0.50$  или в случае неохлаждаемой турбины  $Y^* = 0.52 \dots 0.56$  и принимая величину  $z<sub>r</sub>$  по прототипу (либо  $z_r \ge 1$ ), определяем, основываясь на выражении  $(2.1)$ , величину  $U_{\text{ren}}$ :

$$
U_{\tau \, \text{cp}} = Y_{\tau}^{*} \sqrt{\frac{2 \cdot 10^{3} L_{\tau}^{*}}{z_{\tau} \, \gamma_{\tau}^{*}}}, \ \ \text{m/c}, \tag{2.2}
$$

Если  $U_{\tau,c}$  получается больше 520 ... 550 м/с, то следует уменьшить величину параметра нагруженности  $Y^*$ , либо увеличить  $z_r$ .

Определение основных конструктивно-геометрических параметров турбокомпрессора ТРД выполняется в соответствии с методикой расчета каскада высокого давления турбокомпрессора ТРДД (разд. 1.2). При этом, если ТРД предназначается для дозвукового ЛА, то необходимо вычислить не только значение  $U_{\text{rec}}$  по формуле (2.2) для расчетных условий полета, но также величину  $U_{\tau \text{ cp 83.4}} = U_{\tau \text{ cp #p}} \frac{n_{\tau \text{ 83.4}}}{n_{\tau \text{ kp}}}$ (по результатам расчета взлетного режима).

При определении конструктивно-геометрических параметров турбокомпрессора необходимо учесть следующие особенности ТРД.

1. При выборе величины параметра напряжений для лопаток первой ступени турбины следует иметь в виду, что величина  $(D_{cp}/h_2)$  у современных ТРД обычно находится в пределах  $(D_{cp}/h_2) = 6...8$  у 2-ступенчатых турбин и  $(D_{cp}/h_2) = 8...10$  — у 3-ступенчатых турбин.

2. Для спределения кольцевой площади на выходе из турбины принимают  $\lambda_c^2 = 0.4 ... 0.6$ . При этом относительная высота локаток в этом сечении у выполненных ТРД соответствует  $(D_{c0}/h_2)$  =  $= 3 ... 6.$ 

3. Относительный диаметр втулки на входе в компрессор обычно составляет  $\bar{d}_1 = 0.3 ... 0.5$ . Большие значения  $\bar{d}_1$  выбираются для малоразмерных двигателей. Кроме того, при расходе воздуха через двигатель  $G_{\rm B} \leqslant 20$  кг/с, величину осевой скорости на входе в компрессор следует выбирать в пределах  $C_{1a}$  пр = 160 ... 180 м/с.

Расчет и построение меридионального сечения проточной части компрессора и турбины ТРД выполняют в соответствии с указаниями разд. 1.5 и 1.6.

## 2.2. ОСОБЕННОСТИ РАСЧЕТА И СОГЛАСОВАНИЯ КОНСТРУКТИВНО-ГЕОМЕТРИЧЕСКИХ ПАРАМЕТРОВ КОМПРЕССОРА И ТУРБИНЫ ЛВУХВАЛЬНОГО ТРД

Исходные данные для расчета проточной части турбокомпрессора двухвального ТРД, схема которого показана на рис. 2.2. приведены в табл. 2.2.

В тех случаях, когда ТРД предназначен для дозвукового ЛА, в исходные данные добавляются величины  $T^*_{\text{rbsm}}$ ,  $T^*_{\text{kbsm}}$ ,  $U_{\text{rcb}}$ по результатам расчета взлетного режима.

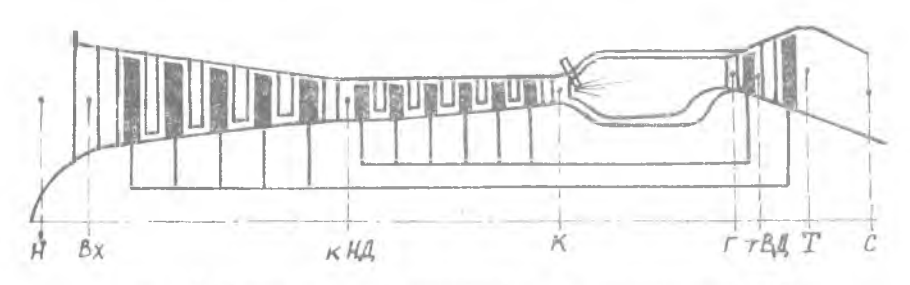

Рис. 2.2. Схема типичной проточной части двухвального ТРД

| Компрессор                                                                                                    | Турбина ВД                                                                                                    | Турбина НД                                                                                                    |
|----------------------------------------------------------------------------------------------------|----------------------------------------------------------------------------------------------------|----------------------------------------------------------------------------------------------------|
| $P_{\text{BT}}^*$ , к $\Pi$ а<br>$T_{\rm BV}^*$ , K<br>$T_{RHH}^*$ , K<br>$P_{\kappa H\mathcal{I}}^*$ , к $\Pi$ а<br>$T^*_{\nu}$ , K<br>$P_{\kappa}^*$ , $\kappa \Pi$ a<br>$G_{\rm B}$ , Kr/C | $T^*_{\Gamma}$ , K<br>$P_{\Gamma}^*$ , кПа<br>$T_{\text{BH}}^*$ $\mathbf{B}$ + K<br>$P_{\text{BH}}^*$ кПа<br>$Y^*_{\texttt{T} B\mathcal{I}}$<br>$U_{\tau cp}^*$ , M/c<br>$L_{\text{T-BH}}^*$ , кДж/кг<br>$z$ <sub>т ВЛ</sub><br>$G_{\text{F BII}}$ , Kr/c<br>т. час | $T^*$ , K<br>$P^*$ , кПа<br>$Y_{T\text{ HJ}}^*$<br>$U_{\text{T CD}}$ , M/C<br>$L^*_{\tau H\Pi}$ , кДж/кг<br>$z$ <sub>rH<math>\pi</math></sub><br>$G_{r H \Pi}$ , Kr/c |

Таблица 2.2

Согласование основных параметров компрессора и турбины ВД выполняется так же, как для каскада высокого давления ТРДД (см. разд. 1.2).

Расчет основных параметров проточной части турбокомпрессора НД производится следующим образом.

1. Определяется площадь кольцевого сечения на входе в ком $n$  peccop  $H$  $\mathcal{I}$ :

 $F_1 = \frac{G_{\rm B} V T_{\rm BZ}^*}{40.4 P_{\rm ex}^* a (\lambda_{\rm C1}) \sin \alpha_1 K_{\rm G}}$ где  $K_a = 0.97...0.98$ ;  $a_1 = 70...80^{\circ}$  $C_{1 a \text{ mD}} \approx 190 ... 220 \text{ M/c};$  $C_{1a} = C_{1a \text{ np}} \sqrt{\frac{T_{\text{sx}}^*}{288.15}};$  $\lambda_{c1} = C_{1a}/(18.3\sqrt{T_{\text{BX}}^*} \sin \alpha_1).$ 

2. Кольцевая площадь на выходе из компрессора НД принимается равной площади на входе в компрессор ВД или больше ее на 3… 5%.

3. Принимая относительный диаметр втулки  $d_{3}$  ил равным  $d_{1B}$ и выбрав форму проточной части компрессора НД, определяют по формулам (1.20) относительный диаметр втулки на входе в компрессор НД -  $\overline{d}_{1\text{H}\pi}$ . При этом форму проточной части следует подбирать такой, чтобы величина  $\bar{d}_{1H\pi}$  получалась в пределах 0,3...0,5.

4. По формулам  $(1.22)...(1.24)$  разд. 1.2.2 определяются диаметральные размеры и высота лопаток на входе в компрессор и на выходе из него.

5. Выбрав величину  $\bar{D}_{\text{rH}\text{I}} = D_{\text{rH}\text{I}}/D_{\text{lK}\text{H}\text{I}} = 0.70...0.85$  (см. рис. 1.3 при  $m = 0$ ), рассчитывают средний диаметр турбины НД  $D_{\text{res}} =$  $= D_{1\kappa H\Pi} \overline{D}_{\tau H\Pi}$ и по формуле  $(1.17)$  — частоту вращения каскада низкого давления.

6. Как и для компрессора ВД (см. п. 14...16 разд. 1.2.2) определяют величину окружной скорости на наружном диаметре первой ступени и число ступеней компрессора НД, а также проверяют оптимальность полученных коэффициентов расхода  $\overline{C}_{a}$  со

7. Расчет параметров турбины НД производят по методике разд. 1.3.2.

Вычерчивание проточной части компрессора и турбины двухвального ТРД выполняется в соответствии с рекомендациями разд. 1.5 и 1.6.

#### 2.3. ОСОБЕННОСТИ РАСЧЕТА И СОГЛАСОВАНИЯ КОНСТРУКТИВНО-ГЕОМ ЕТРИЧЕСКИХ ПАРАМЕТРОВ КОМ ПРЕССОРА И ТУРБИНЫ ТУРБОВАЛЬНОГО ГТД

Турбовальные ГТД (ТВаД) широко применяются в качестве силовых установок вертолетов. Для них характерно наличие свободной турбины.

Проектный расчет основных параметров газогенератора ТВаД аналогичен расчету турбокомпрессора одновального ТРД.

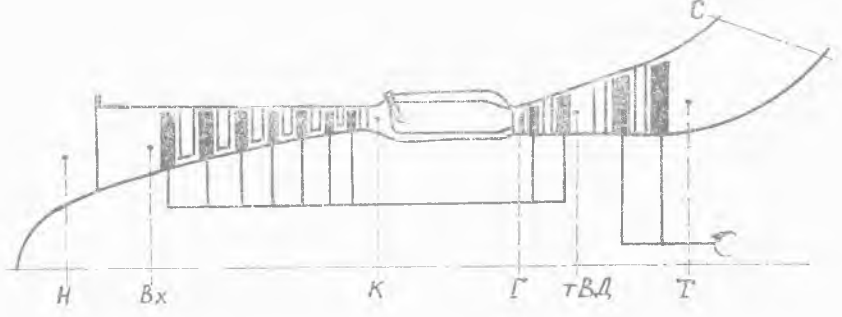

*Рис. 2.3.* Схема типичной проточной части турбовалыюго ГТД

Исходные данные для расчета проточной части газогенератора ТВаД полностью соответствуют табл. 2.1. В этом случае параметрам за турбиной газогенератора присваивают вместо индекса «Т» индекс «тВД». Кроме них для расчета свободной турбины ТВаД необходимо иметь следующие исходные данные:  $L^*_{\texttt{TCB}}$ ,  $\gamma^*_{\texttt{TCB}}$ ,  $G_{\texttt{rCB}}$ ,  $P_{\rm T}^*$  ,  $T_{\rm T}^*$  .

При расчете проточной части турбовальных ГТД учитываются следующие особенности.)

Расчет турбины компрессора выполняется по методике разд. 1.2.1 с учетом особенностей, изложенных в разд. 2.1. При выборе величин параметра напряжений 8твд в лопатках первой ступени турбины следует иметь в виду, что величина  $(D_{\epsilon n}/\hat{h}_2)$  у большинства современных ТВаД в силу особенностей их конструкции обычно находится в пределах 8,5... 12.

В связи с конструктивными особенностями турбовальных ГТД величина относительного диаметра втулки на входе в компрессор у них обычно находится в пределах *й\* = 0,6 ...0,75.

Компрессоры турбовальных двигателей выполняются в ряде случаев осецентробежными (первые ступени — осевые, последняя ступень — центробежная). Такая схема компрессора применяется в тех случаях, когда для осевого компрессора высоты лопаток последних ступеней получаются нерационально малыми. Определение основных конструктивно-геометрических размеров осецентробежного компрессора производится следующим образом.

1. Производят оценку допустимой величины наружного диаметра рабочего колеса (РК) центробежного компрессора (ЦБК). По конструктивным соображениям обычно принимают

$$
D_{2\,\text{max}} \,\leqslant\, (1, 10\,\ldots\,1, 25) \,D_{0\,\text{\tiny T}}\,,
$$

где  $D_{0\tau}$  наружный диаметр на входе в турбину компрессора.

2. Выбирают величину осевой скорости на выходе из последней ступени осевого компрессора равной или на 10...20 м/с меньшей скорости на входе в первую ступень, которая у малоразмерных ТВаД обычно принимается равной 160...180 м/с.

3. Определяют величину окружной скорости на выходе из РК ШБК и проверяют, обеспечивает ли она отсутствие обратных течений в РК

$$
U_{2\,\text{u6K}} = \frac{\pi D_{\text{m}} \frac{1}{\text{m}} \pi \pi}{60} \leqslant \frac{C_{3\,\text{m}}}{0.25\,\text{m}} \frac{1}{0.35},
$$

где величина  $n_{\text{TE}}$  определяется при расчете турбины компрессора по формуле (1.17).

4. Принимая коэффициент напора центробежной ступени  $H = 0.65...0.75$  и коэффициент ее полезного действия  $\eta_{\text{m6k}}^* =$  $= 0.78...0.80$ , определяют изоэнтропическую и затраченную работы НБК:

$$
L_{s\text{ u6k}}^* = \bar{H} \cdot U_{\text{g\, u6k}}^2 \quad L_{\text{u6k}}^* = L_{s\text{ u6k}}^* / \eta_{\text{u6k}}^*.
$$

5. Определяют работу сжатия осевых ступеней компрессора  $L_{\kappa}^* = L_{\kappa}^* - L_{\text{inter}}^*$ 

6. Выбирают коэффициент полезного действия осевого компрессора  $\eta_{\kappa}^*$  oc = 0,82 ... 0,85 и определяют степень повышения давления пкос и параметры потока за осевыми ступенями:

$$
\pi_{\kappa \text{ oc}} = \left[1 + \frac{L_{\kappa \text{ oc}}^{*} \eta_{\kappa \text{ oc}}^{*}}{k_{\kappa} - R_{\kappa} T_{\kappa}^{*}}\right]^{\frac{k_{\kappa}}{k_{\kappa} - 1}}; \ P_{\kappa \text{ oc}}^{*} = P_{\kappa}^{*} \pi_{\kappa \text{ oc}}; \ T_{\kappa \text{ oc}}^{*} = T_{\kappa}^{*} + \frac{L_{\kappa \text{ oc}}^{*}}{k_{\kappa} - R_{\kappa}^{*}}.
$$

7. По формуле (1.18) определяют кольцевые площади на входе и на выходе из осевых ступеней  $F_{1\kappa}$  и  $F_{3\kappa}$ .

8. Определяют предварительные диаметральные размеры ЦБК на входе в РК: наружный диаметр  $D_1 = (0.45...0.65) D_{2\text{m6k}}$ ,

внутренний диаметр 
$$
D_0 = \sqrt{D_1^2 - \frac{4 F_{8k}}{\pi}}
$$
.

По конструктивным соображениям должно быть  $D_0 \ge 0.23...0.25$  м. Если  $D_0$  меньше 0.23 м, то принимают  $D_0 = 0.23$  м и определяют величину  $D_1$ .

9. Определяют относительный диаметр втулки на входе в РК ЦБК  $\bar{d}_{1\mu 6\kappa} = D_0/D_1$ . По конструктивным соображениям должно быть  $\bar{d}_{1\text{u6k}} \approx 0.60 \dots 0.75$ .

10. Выбирают относительный диаметр втулки на выходе из осевого компрессора  $\bar{d}_{3\,\text{ec}} = 0.65...0.80$  и определяют диаметральные размеры в этом сечении по формулам (1.22), (1.23) и высоту лопатки. Если получается  $h_{3 \text{ oc}} < 0.015...0.020$  м, то необходимо умень-ШИТЬ  $\overline{d}_{3, \text{oc}}$ .

11. Сопоставляя диаметральные размеры на выходе из осевого компрессора и на входе в ЦБК, решают, нужен ли переходник между ними.

12. По выбранной форме проточной части осевого компрессора, пользуясь соответствующей формулой из (1.20), определяют относительный диаметр втулки на входе в компрессор, который у ТВаД обычно соответствует диапазону  $\bar{d}_{1 \text{ oc}} = 0.55...0.75$  (чем больше  $z_{k}$ , тем меньше величина  $\vec{d}_{\text{loc}}$ ).

13. Определяются диаметральные размеры на входе в осевые ступени, а также окружные скорости на среднем диаметре 1-го и последнего РК  $U_{1 \text{ cone}}$  и  $U_{3 \text{ cone}}$ .

14. Проверяют оптимальность коэффициентов расхода (п. 15 разд. 1.2) Са указанных ступеней и определяют средний диаметр для всех осевых ступеней в целом  $D_{cp} = \frac{D_{1cp} + D_{3cp}}{2}$ .

15. Определяют коэффициент затраты мощности на привод осевых ступеней  $\bar{N}_{\text{koc}} = 1 - \frac{L_{\text{m.6}}^*}{L_{\text{m.6}}^* - \bar{G}_{\text{m.6}}^*}$ . При этом уравнение баланса мощности турбокомпрессора получит вид  $L^*$   $\eta_m G_r \overline{N}_{\kappa \text{ oc}} = L^*_{\kappa \text{ oc}}$ . Подставляя в это уравнение

$$
L_{\tau}^* = \frac{z_{\tau} U_{\tau}^2 c_p}{2 Y_{\tau}^{*2}} \eta_{\tau}^* \quad \text{if} \quad L_{\kappa}^* \circ c_{\kappa} = \overline{H} \cdot z_{\kappa} U_{\kappa}^2 c_p \quad \text{if} \quad \text{if} \quad a Y_{\tau}^* \sqrt{2 H_{\kappa}} =
$$

 $K_{\text{TK}}$  (см. вывод (1.27)), определяют число осевых ступеней компрессора по следующему выражению:

$$
z_{\rm g} = \left(\frac{D_{\rm rcp}}{D_{\rm Kcp}}\right)^2 \frac{z_{\rm tr}}{R_{\rm TR}^2} N_{\rm coc},
$$

где  $K_{\tau\kappa} = 0.38...0.52$ . Полученная величина  $z_{\kappa}$  округляется до целого числа в большую сторону.

16. Осевые размеры центробежной ступени ориентировочно можно оценить по выражению

$$
l_{\text{u6k}} = l_1 + (0,25...0,5) l_2,
$$
  
\n
$$
l_1 = (0,15...0,20) D_{1\text{u6k}} - \text{unupn} \text{и } \text{к} \text{анала } \text{B} \text{ осевом направле-}
$$
  
\n
$$
l_2 = (0,04...0,08) D_{2\text{u6k}} - \text{Bblocora лопатки на выходе из РК ЦБК.}
$$

Оцененные указанным образом конструктивно-геометрические параметры центробежной ступени уточняются при ее газодинамическом расчете [12].

Диаметральные размеры свободной турбины ТВаД рассчитываются аналогично турбине НД (см. разд. 1.3.2). Однако порядок расчета несколько изменяется, так как частота вращения свободной турбины в значительной степени зависит от потребителя мошности и поэтому во многих случаях задается заранее. Так, например, у турбовальных ГТД для вертолетов частота вращения свободной турбины ограничивается предельно допустимой частотой вращения несущего винта и допускаемой массой его редуктора. Поэтому в зависимости от этих ограничений у вертолетных ГТД величина  $U_{\tau \text{cs}}$  обычно меньше, чем  $U_{\tau \text{c}}$ , на 20...50%.

Расчет проточной части свободной турбины ведется следующим образом.

1. Определяют величину необходимого среднего диаметра свободной турбины. Для этого, принимая во внимание, что оптимальное по параметру нагруженности значение окружной скорости свободной турбины на среднем диаметре

$$
U_{\tau \text{ cp}} = Y_{\tau \text{ on } \tau}^* \sqrt{\frac{2 \cdot 10^4 L_{\tau \text{ cs}}^*}{\eta_{\tau \text{ ce}}^* \, z_{\tau \text{ ca}}}} \,, \tag{2.3}
$$

а необходимое для потребителя

$$
U_{\tau e\mu} = \frac{\pi D_{\tau e\mu e\rho} n_{\tau e\mu}}{60} \,, \tag{2.4}
$$

где  $n_{\text{ice}} = n_{\text{norm}}$ ;

находят, приравнивая правые части уравнений (2.3) и (2.4), требуемую величину среднего для всех ступеней диаметра свободной турбины

$$
D_{\tau,\text{ca cp}} = \frac{Y_{\tau,\text{onr}}^* \ 60}{\pi n_{\tau,\text{ca}}} \sqrt{\frac{2 \cdot 10^3 L_{\tau,\text{ca}}^*}{\eta_{\tau,\text{ca}}^* \ \tau_{\text{ce a}}}} \,. \tag{2.5}
$$

Здесь величины  $z_{\text{res}}$  и  $n_{\text{res}}$  берутся по прототипу, а если величина п<sub>тев</sub>неизвестна, то в случае вертолетных ТВаД ее выбирают в диапазоне (0,45 ... 0,8)  $n_{\text{TE}}$ , исходя из обеспечения плавности формы проточной части турбины в целом,  $Y_{\text{rorr}}^* = 0.5...0.55$  - для одноступенчатых турбин,  $Y_{\tau \text{ off}}^* = 0.55...0.65 -$  для многоступенчатых. При этом в случае выбора меридионального профиля свободной турбины при  $D_{cp}$  = const для плавного изменения проточной части всей турбины необходимо обеспечить  $D_{\text{res} \text{ co}} \geq D_{2 \text{ rec}}$ .

2. Задаются величиной  $D_{\rm co}/h_2 = 3.5 ... 6.5$  так, чтобы величина параметра напряжений  $\varepsilon_{\text{\tiny TCB}}$  последней ступени свободной турбины не превышала (23 ... 28)  $\cdot$  10<sup>3</sup> м<sup>2</sup>/с<sup>2</sup>.

3. Выбирая на основе анализа схем ТВаД (см. приложение 4) или заданного прототипа форму проточной части свободной турбины, и принимая кольцевую площадь на входе в свободную турбину на 15... 25% больше площади на выходе из турбины компрессора  $(F_{0 \text{ c}, s} \approx 1, 15 ... 1, 25 F_{2 \text{ TR}})$ , определяют по формулам п. 25 высоты лопаток и диаметральные размеры на входе в свободную турбину и на выходе из нее:  $h_0$ ,  $D_{0T}$ ,  $D_{0BT}$ ,  $h_2$ ,  $D_{2T}$ ,  $D_{2BT}$ . Иногда при высоких значениях  $\pi_k$  и небольших расходах воздуха для уменьшения габаритов и массы редуктора ТВаД площадь на входе в свободную турбину может быть выбрана на 50... 70% больше площади на выходе из турбины компрессора.

4. При завершении расчета по формулам п. 26 проверяют величину приведенной скорости на выходе из свободной турбины. Величина  $\lambda_{c2}$  в случае Т $\dot{B}$ аД не должна превышать 0,35 ... 0,45.

#### **2.4. ОСОБЕННОСТИ РАСЧЕТА И СОГЛАСОВАНИЯ КОНСТРУКТИВНО-ГЕОМЕТРИЧЕСКИХ ПАРАМЕТРОВ КОМПРЕССОРА И ТУРБИНЫ ОДНОВАЛЬНОГО ТВД**

Одновальные ТВД (рис. 2.4) получили наиболее широкое распространение в эксплуатации ДПС. Расчетным режимом турбокомпрессора таких ТВД, как правило, является высотный крейсерский режим.

Для согласования частоты вращения турбины и винта в ТВД применяют редукторы.

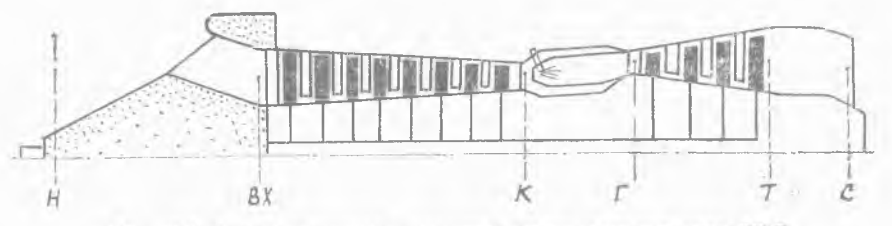

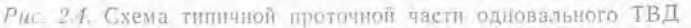

Проектный расчет конструктивно-геометрических параметров компрессора и турбины одновального ТВД производится аналогично расчету однокаскадного турбокомпрессора ТРД по методике, изложенной в разд. 1.2 и 2.1. При этом таблица исходных данных имеет тот же вид, что и для одновального ТРД (см. разд. 2.1) с добавлением величин L\* и  $\eta_m$ , соответствующих расчетному режиму и  $T_{\rm r,max}^*$ ,  $T_{\rm K,max}^*$ ,  $U_{\rm rcb,max}$ , соответствующих обычно либо высотному максимальному продолжительному режиму, либо режиму взлета при  $t_{\text{H}} = +30^{\circ}\text{C}$  и  $P_{\text{H}} = 97$  кПа.

На начальном этапе расчета по формуле (2.2) определяют необходимую величину  $U_{\text{r.c}}$ . При этом задаются предварительно выбранной величиной параметра нагруженности турбины У\* и выбирают на основе прототипа количество ступеней турбины  $z_r$ (либо принимают в первом приближении  $z_r \ge 3$ ). В отличие от ТРД и ТРДД рабочий режим турбины одновального ТВД в эксплуатации изменяется в весьма широких пределах. Поэтому в расчетных условиях многоступенчатую турбину одновального ТВД обычно рассчитывают не на максимальную, а на среднюю нагрузку, соответствующую  $Y^* \simeq 0,55...0,7$ .

Если величина  $U_{\text{ten}}$  получается по формуле (2.2) больше 520 ...550 м/с, необходимо уменьшить величину параметра нагруженности У\* в пределах указанного диапазона либо увеличить количество ступеней турбины  $z<sub>r</sub>$ .

Основные параметры турбокомпрессора ТВД рассчитывают по методике для одновального ТРД с учетом следующих особенностей.

Приведенная скорость на выходе из турбины одновального ТВД обычно составляет  $\lambda_{c,2} = 0.35...0.45$ , угол выхода потока на расчетном режиме  $\alpha_2 = 90...95^\circ$  (на взлетном режиме  $\alpha_2 = 75...80^\circ$ ).

В ТВД с соосными редукторами требуется применять в отличие от ТРД и ТРДД большие величины относительного диаметра втулки на входе в компрессор  $\bar{d}_{1\text{RT}} = 0.50 \dots 0.65$ .

В ТВД с выносным редуктором  $\overline{d}_{1\text{ BT}} \approx 0.35 \dots 0.5$ .

Особенностью расчета одновального ТВД является также то, что в уравнении баланса мощности необходимо учитывать привод турбиной воздушного винта и компрессора. В этом случае уравнение баланса мощности имеет вид

$$
L_{\mathbf{r}\,s}^* \eta_{\mathbf{r}}^* \eta_m \ \bar{G}_{\mathbf{r}} \left( 1 - \bar{N}_{\mathbf{s}} \right) = L_{\mathbf{r}}^* \,, \tag{2.6}
$$

где доля мощности турбины, идущая на привод винта, определяется выражением

$$
\overline{N}_{\mathbf{B}} = \frac{N_{\mathbf{B}}}{N_{\mathbf{T}} \eta_m} = 1 - \frac{L_{\mathbf{K}}^*}{L_{\mathbf{T}}^* \eta_m \overline{\sigma}_{\mathbf{F}}}.
$$
\n(2.7)

Подставив в уравнение (2.6)  $L_{\rm x}^* = \bar{H} z_{\rm x} U_{\rm xcp}^2$  и  $L_{\rm x}^* = \frac{z_{\rm x} U_{\rm xcp}^2}{2 \pi^2}$ 

и полагая  $K_{\text{TR}} = a Y_{\text{T}}^* \sqrt{2 \bar{H}}$  (см. вывод 1.27), получим следующее выражение для определения числа ступеней компрессора одновального ТВД:

$$
z_{\kappa} = \left(\frac{D_{\tau \, \text{cp}}}{D_{\kappa \, \text{cp}}}\right)^2 \frac{z_{\tau}}{K_{\tau \kappa}^2} \, \left(1 - \bar{N}_{\mathfrak{s}}\right). \tag{2.8}
$$

**49**

Величина параметра согласования для турбины и компрессора ТВД несколько большая, чем у ТРД и ТРДД, и соответствует диапазону  $K_{\tau\kappa} = 0.45...0.65$ .

В остальном расчет и построение проточной части турбокомпрессора ТВД выполняется в полном соответствии с методиками разд. 2.1, 1.5 и 1.6.

#### 2.5. ОСОБЕННОСТИ РАСЧЕТА И СОГЛАСОВАНИЯ КОНСТРУКТИВНО-ГЕОМЕТРИЧЕСКИХ ПАРАМЕТРОВ КОМПРЕССОРА И ТУРБИНЫ ДВУХВАЛЬНОГО ТВД

Двухвальные ТВД пока не получили широкого распространения в эксплуатации (см. приложение 4). Применение компрессоров с двумя или тремя каскадами наиболее типично для проектов создаваемых турбовинтовентиляторных двигателей (ТВВД) (рис. 2.5).

В качестве расчетного режима турбокомпрессора для ТВВД, как правило, выбирается высотный крейсерский режим.

Исходные данные для расчета проточной части турбокомпрессора двухвального ТВД те же, что и для двухвального ТРД (см. табл. 2.2), с добавлением, как и в случае одновальных ТВД, величин  $T_{\text{rms}}$ ,  $U_{\text{rem}}$ ,  $T_{\text{K max}}$ ,  $L_{\text{K H}\pi}^*$ ,  $\eta_{m \text{ H}\pi}$  (см. разд. 2.4).

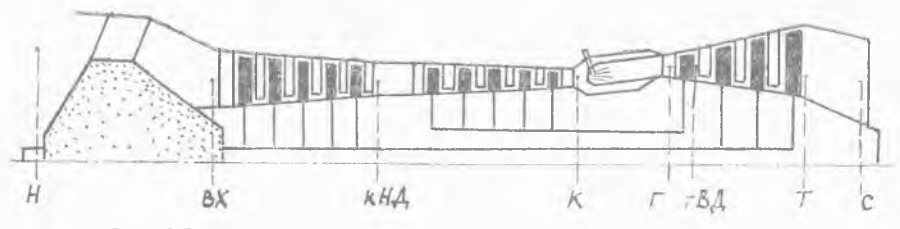

Рис. 2.5. Схема типичной проточной части двухвального ТВВД

Расчет и согласование конструктивно-геометрических параметров компрессора и турбины каскада высокого давления ведется в соответствии с методикой и рекомендациями разд. 1.2.

Расчет параметров проточной части турбокомпрессора НД производится аналогично двухвальному ТРД (см. разд. 2.2). При этом в случае ТВД форму проточной части компрессора НД подбирают, ориентируясь на рекомендации величин  $\overline{d}_1$  для одновальных ТВД. приведенных в разд. 2.4, число ступеней компрессора НД определяют по формуле (2.8), подставляя в нее параметры каскада низкого давления.

PA СПРЕД ЕЛЕНИЕ  
\nРАБОТЫ СЖАТИЯ ПО КАСКАДАМ КОМПРЕССОРА  
\nИсходная система уравнений  
\n
$$
\begin{cases}\nL_{\text{T H}}^* \eta_{\text{T H}}^* \eta_{\text{H H}} \eta_{\text{H H}} \sigma_{\text{H}} = C_p T_{\text{Bx}}^* (\pi_{\text{H}}^{0.286} - 1) \frac{1}{\eta_{\text{K H}}^* H} + \Delta L_{\text{B}}^* ;\\
L_{\text{T B}}^* \eta_{\text{T B}} \eta_{\text{H}} \eta_{\text{H}} \eta_{\text{H}} \sigma_{\text{H}} \sigma_{\text{H}} = C_p T_{\text{Bx}}^* \left[ 1 + (\pi_{\text{K H}}^{0.286} - 1) \frac{1}{\eta_{\text{K H}}^* H} \right] (\pi_{\text{K B}}^{0.266} - 1) \frac{1}{\eta_{\text{K B}}^* H} ;\\
\pi_{\text{K H}} \pi_{\text{R B}} \eta_{\text{H}} \sigma_{\text{R}} \sigma_{\text{H}} \sigma_{\text{H}} \
$$

Неизвестные величины:  $\pi_{\kappa H \Lambda}$ ,  $\pi_{\kappa B \Lambda}$ ,  $U_{\tau B \Lambda}$ ,  $U_{\tau H \Lambda}$ ,  $\epsilon_{\tau B \Lambda}$ ,  $\epsilon_{\tau H \Lambda}$ ,  $Y_{\text{T BH}}^*$ ,  $Y_{\text{T HI}}^*$ .

Дополнительное уравнение связи (из условия равной прочности турбин  $H\mu$  и  $B\mu$ ):

$$
\bar{U}_{\rm T} = \frac{U_{\rm T \, B \, \Pi}}{U_{\rm T \, H \, \Pi}} \simeq 0.304 \, (m+1)^{0.649} + 1.05 \, \text{(cm. pnc. } \Pi \, 1)
$$
\n3a\text{naake Mehe beamyuhbi: } z\_{\rm T \, F} \, \text{M} \, \bar{z}\_{\rm M \, H} = \frac{Y\_{\rm T \, H} \, Y\_{\rm T \, H}}{Y\_{\rm T \, H} \, Y\_{\rm T \, H}}

ны:  $\frac{z_{\text{t BA}}}{\geq 1} \frac{W z_{\text{t HA}}}{1}$   $\frac{Y_{\text{t BA}}}{0.48...0.6}$ .

Из решения системы получают  $\sim$ 

$$
\pi_{\kappa H\mu}, \pi_{\kappa B\mu}, U_{\tau B\mu}, U_{\tau H\mu}.
$$
\nПроврка ограничений

\n
$$
U_{\text{B,IP}} \ll U_{\text{B,IP,max}} \rightarrow z_{\tau H\mu};
$$
\n
$$
U_{\tau B\mu} \ll U_{\tau B\mu} \max \rightarrow z_{\tau B\mu};
$$
\n
$$
K_{\tau B} = Y_{\tau H\mu}^{*} \sqrt{\frac{2L_{\text{B,II}}^{*}}{z_{\text{B}} U_{\text{B,CP}}^{*}} \eta_{\tau H\mu}^{*} \eta_{\tau H\mu} \eta_{\tau H\mu}} = 0,45...0,6;
$$
\n
$$
K_{\tau\kappa} = a Y_{\tau B\mu}^{*} \sqrt{2H} = a Y_{\tau B\mu}^{*} \sqrt{\frac{2L_{\text{B,II}}^{*}}{z_{\kappa} U_{\text{R,CP}}^{2}}} = 0,38...0,52.
$$
\n(2)

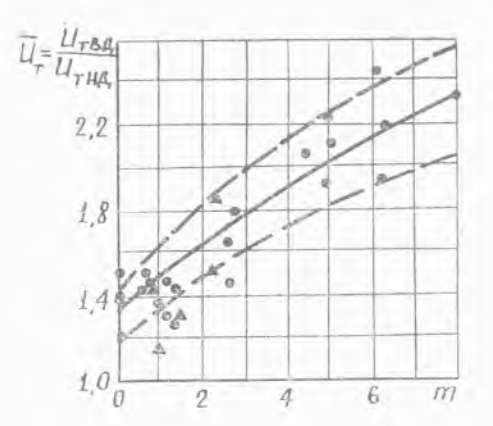

В итоге решение системы (1) с<br>учетом ограничений (2) позволяет<br>получить [5]:

$$
\pi_{\kappa H\mu}, \pi_{\kappa B\mu};
$$
  
\n
$$
U_{\tau B\mu}, U_{\tau H\mu};
$$
  
\n
$$
z_{\tau B\mu}, z_{\Upsilon H\mu}.
$$

 $\begin{tabular}{ll} Puc. & II.I. & Cramctmueckaa sa  
Bundotab coortounehwa okpyxhbox ekopocreй na cpeqhem anametpe ryp-  
бин ВД н НД$ 

Приложение 2

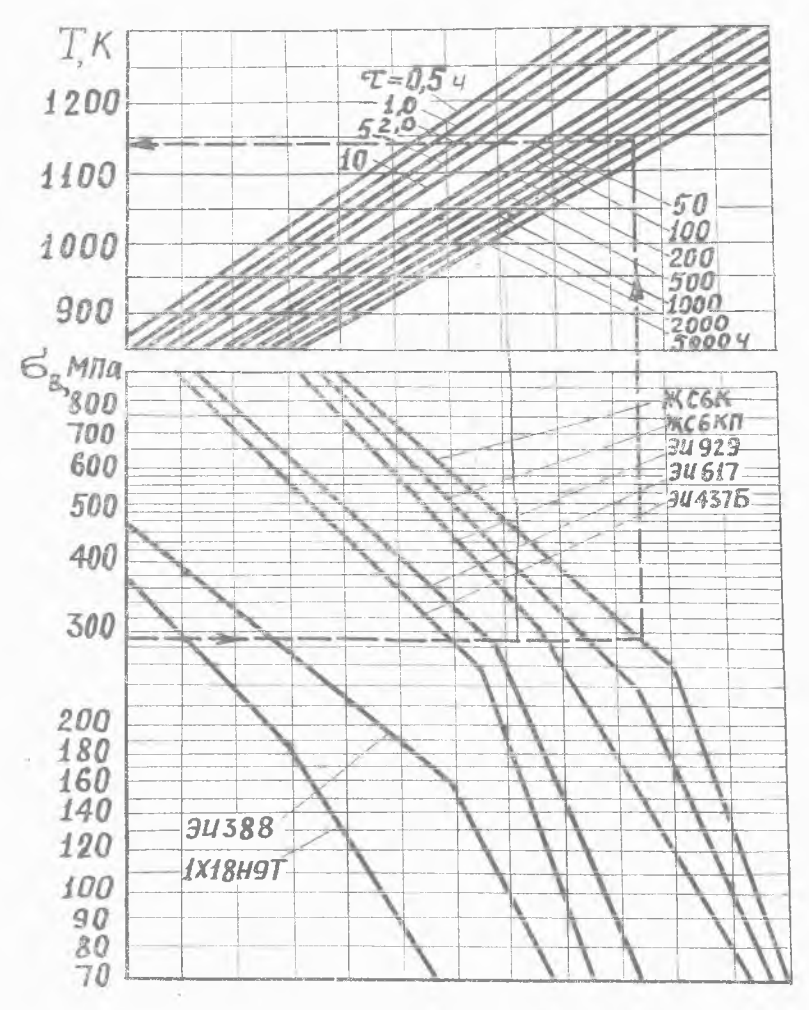

Рис. П.2. Номограмма для определения допустимой температуры рабочих лопаток турбины [3]

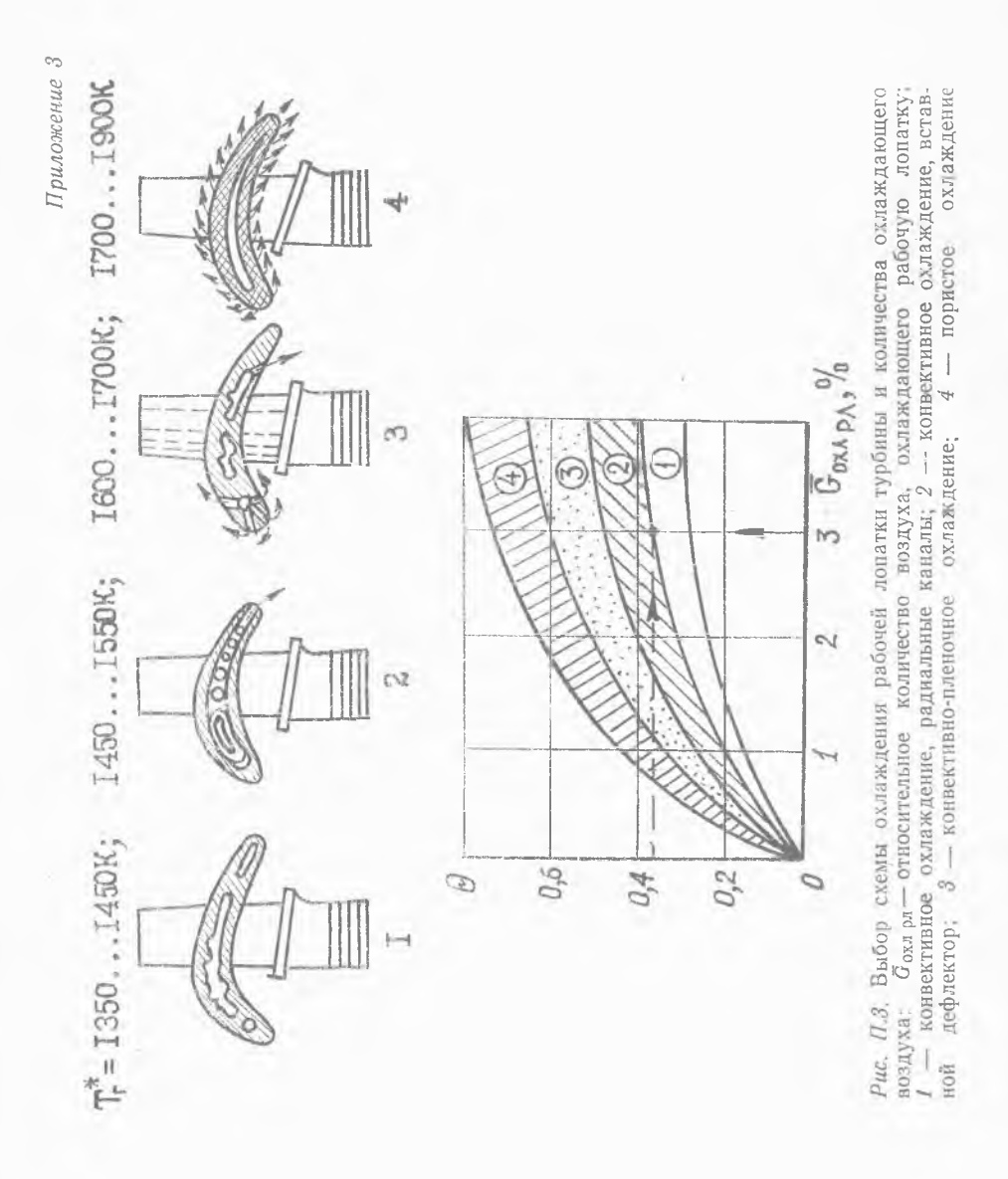

Приложение 4

 $\overline{\mathcal{D}/\mathcal{H}_2}$  $\frac{10.5}{5.7}$  $\mathcal{L}_{\mathcal{L}}$  $\frac{10.5}{4.0}$  $10,\overline{3}$ THA,  $\frac{103}{43}$  $986$  $7.8$  $5,8$  $rac{6}{3}$ Ro  $\tilde{a}$  $\frac{1}{D/h_z}$  $D/h_{\ell}$ T B.A  $13, 2$  $\frac{15}{12,3}$  $10.7$ 10,6  $15$ <br> $10,6$  $10,6$  $\frac{15}{57}$  $\mathcal{G}^{\mathcal{F}}$  $rac{15}{95}$ ξŹ,  $\overline{d}_{ls\tau}$ 0,737 KBA,  $0,53$  $0,51$  $0,53$  $\partial, 7\ell$  $0,68$  $\overline{6}$ Ò,  $d_{\rm 18T}$  $\pi c$ 0,77 0.77  $0.71$  $\mathcal{O},\mathcal{S}$  $\overrightarrow{d}_{l87}$  $0, 36$  $0, 36$ 0,368 KHA  $0,37$  $0,37$  $0.37$  $U,\overline{2}$ Взлетн режим  $\mathcal{T}_{\kappa_{\mathcal{Z}}}$  $25,0$ <br> $8$  $296$  $26,5$  $24.5$  $rac{37.4}{6.6}$  $24.565$ 36,1  $\theta$ 6.9  $\overline{a}$  $\bar{\omega}$  $75.5^{+}_{/133}$  $1616<sup>n</sup>$  $1640<sup>17</sup>$  $\begin{array}{l} P_{r} \kappa H \\ T_{r}^{\ast} K \end{array}$  $IBZ, \mathcal{Q}$  $223/7$ <br>1588  $(643)^{14}$ 102.0  $235,4$  $162.1$ 1645  $162.8$ 1589 турбоком прессора Двухвальные ТРДД Ú  $\frac{z}{\sqrt{2}}\sum_{k=1}^{n} \frac{z^{k+1}z^{k+2}}{z^{k+1}}$  $z = 2 + 4$ ; **A**  $Z = 2 + 6$  $z_{7} = 1 + 4,$  $7 = 2 + 4$  $\mathbb{Z}_{\mathcal{T}}=I+2$  ;  $Z_{T} = 2 + 4$  $\frac{1}{9}$  $\frac{1}{4}$  $\frac{1}{\mathbf{d}}$ CreMa  $\frac{1}{\sqrt{\frac{1}{k} \sum_{i=1}^{k} 15+i5}}$ 小姑  $\frac{z}{k} = 1 + 3 + 14;$  $J\bar{z} = 1 + 4 + 10$ , 山山  $\mathbb{Z}_k^{\infty}J+3+U_i$  $\begin{picture}(120,17) \put(0,0){\line(1,0){15}} \put(15,0){\line(1,0){15}} \put(15,0){\line(1,0){15}} \put(15,0){\line(1,0){15}} \put(15,0){\line(1,0){15}} \put(15,0){\line(1,0){15}} \put(15,0){\line(1,0){15}} \put(15,0){\line(1,0){15}} \put(15,0){\line(1,0){15}} \put(15,0){\line(1,0){15}} \put(15,0){\line(1,0){15}} \put(15,0){\line($ **E**  $\frac{2^2}{K} \times 1 \times 12$ F101-BE-100 двигателя  $JT9D - 59A$ Наименов. (bhdnd)  $\mathcal{I} T H D - 2$  $CFG - 50C$  $(\vec{B}-\vec{E})$  $(\vec{G}-E)$  $(P-W)$  $(P-W.)$  $(P - W)$  $(G-E)$  $(G-E)$  $TF 39$ a<br>W  $E^3$ 

ПАРАМЕТРЫ И КОНСТРУКТИВНЫЕ СХЕМЫ СОВРЕМЕННЫХ И ПЕРСПЕКТИВНЫХ ГТД

Продолжение приложения 4

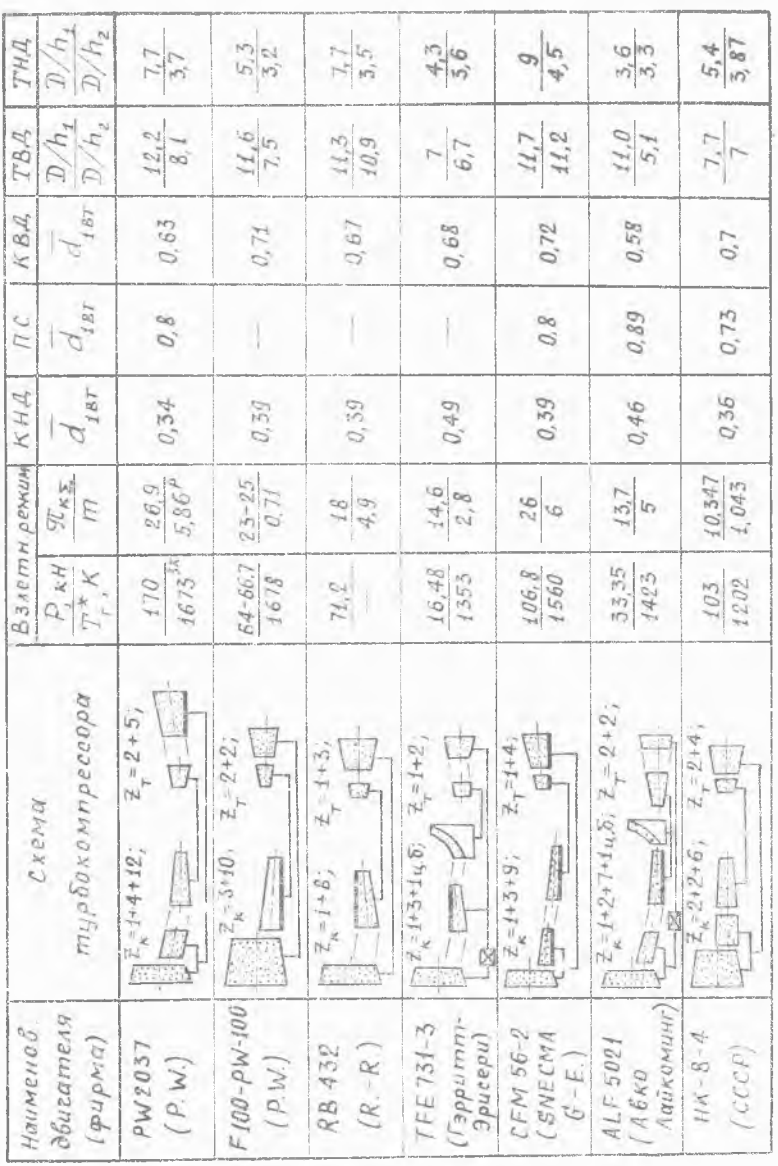

Продолжение приложения 4

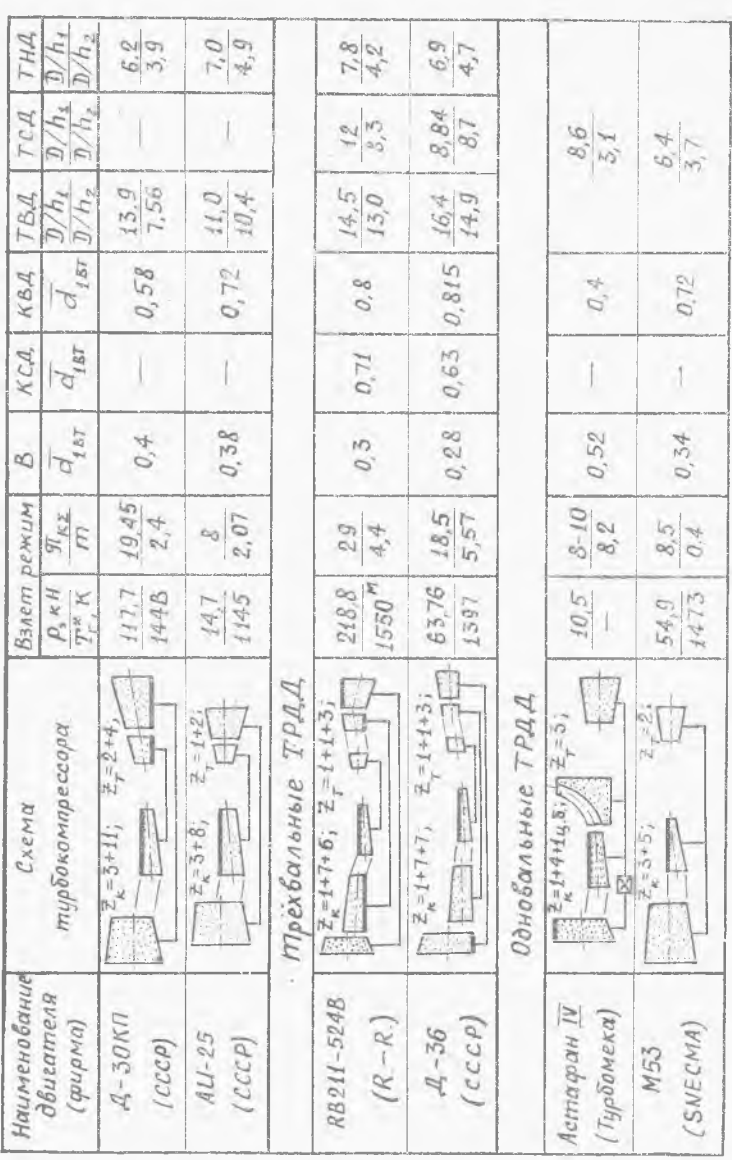

**57**

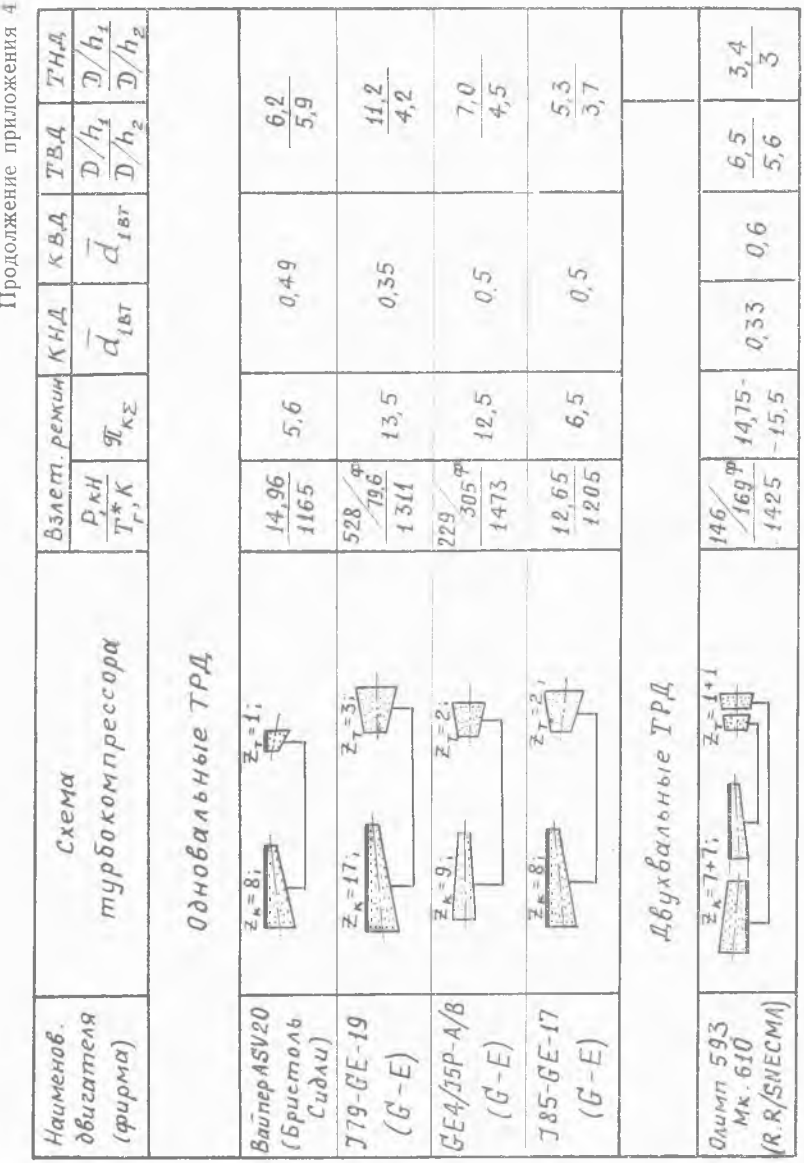

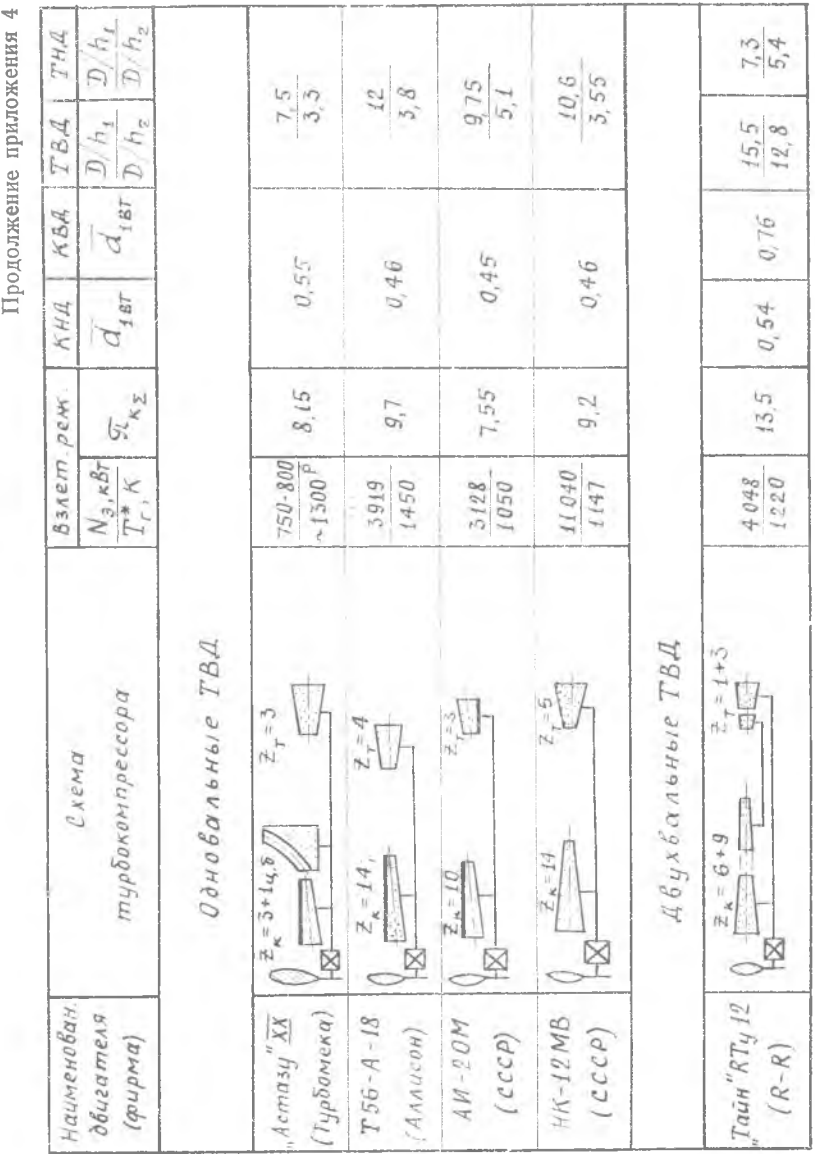

Окончание приложения 4

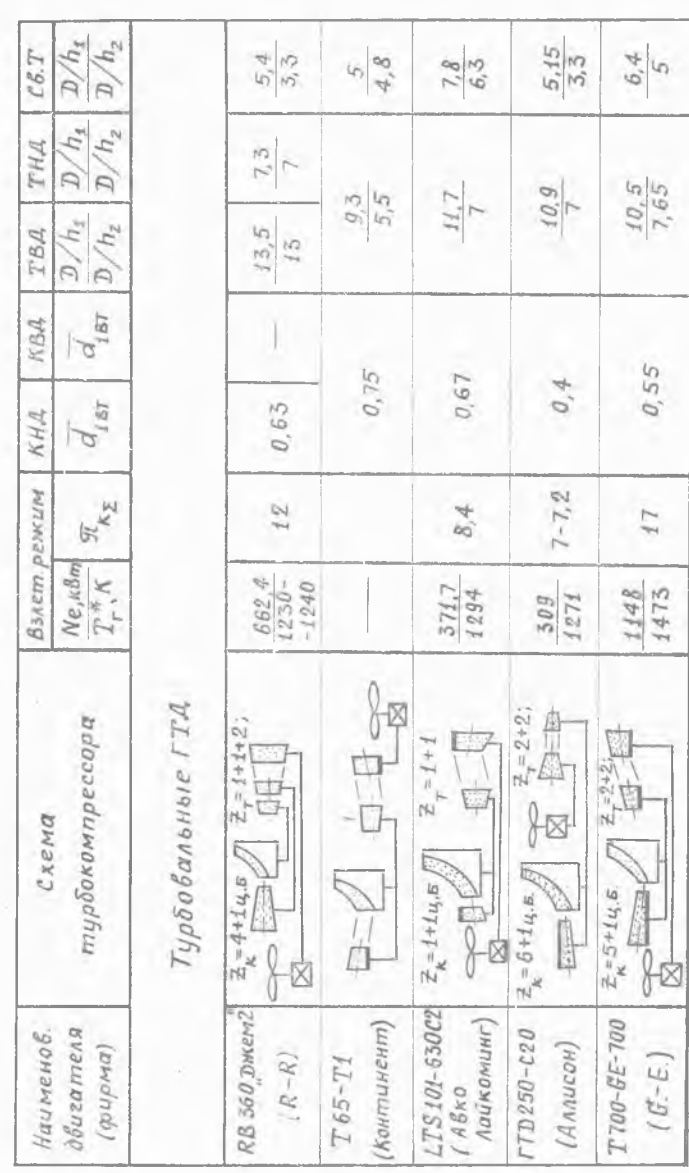

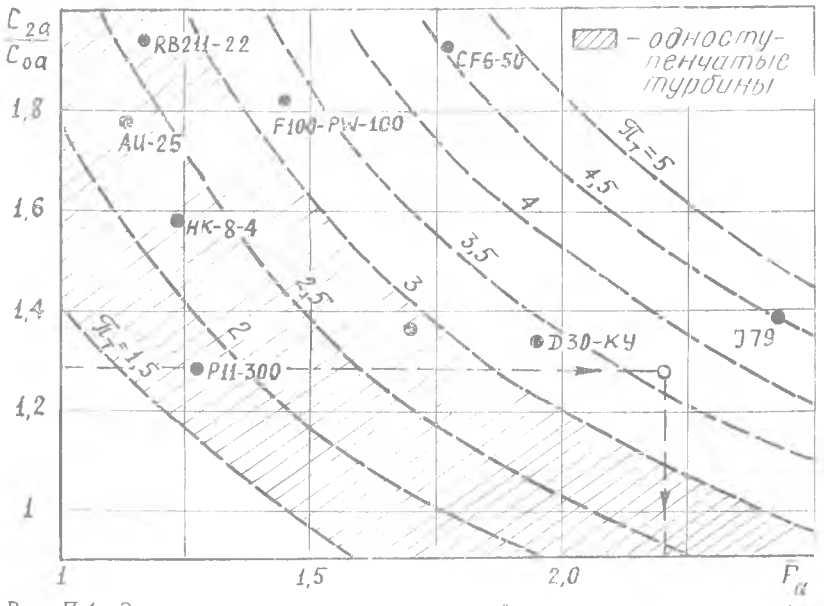

*Puc. П.4.* Зависимость соотношения скоростей на выходе и входе турбии ВД и СД от соотношения площадей  $F_a = F_2/F_0$  и степени расширения  $\pi_T$ 

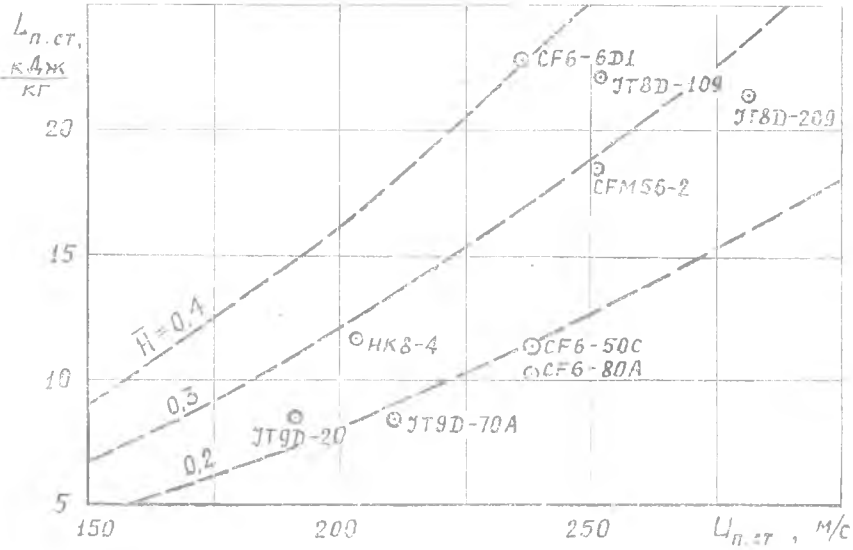

*Рис. П.5.* Зависимость средней величины работы подпорной ступени от средней окружной скорости ( $H$  — коэффициент напора)

61

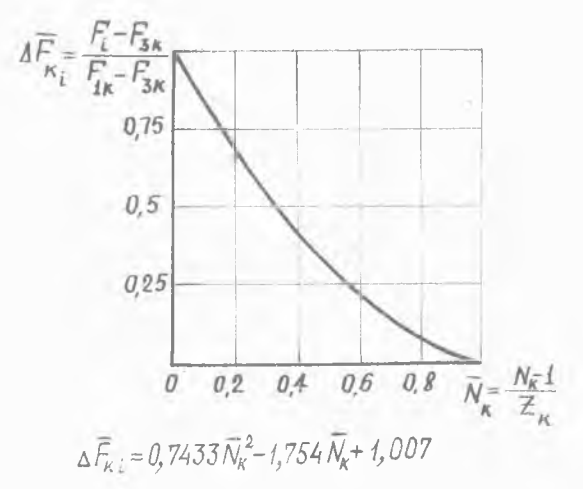

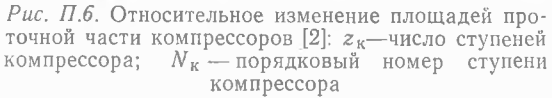

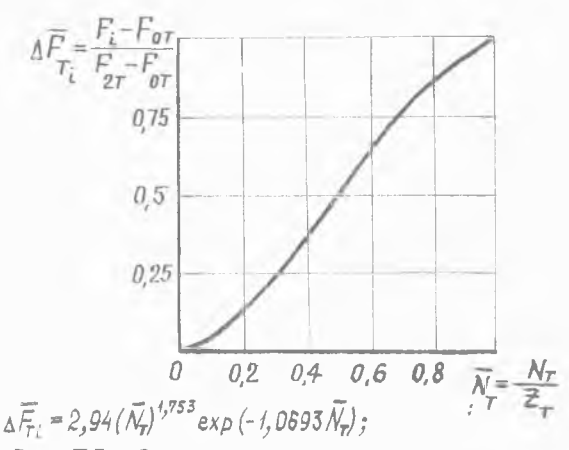

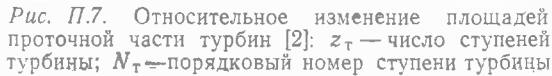

#### **ЛИТЕРАТУРА**

 $1 - 1 - 1$ 

1. *Абианц В. X.* Теория авиационных газовых турбин. — М.: Машиностроение, 1979. — 246 с.

2. *Гуревич 3. Р.* Расчет основных параметров турбокомпрессоров авиационных газотурбинных двигателей. — Куйбышев: КуАИ, 1969.

3. *Л окай В. И., Сальников Г. М.* Термогазодинамический расчет высокотемпературных охлаждаемых турбин авиационных ГТД. Казань: КАИ, 1979.— 103 с.

*4. Мамаев Б. И., Мусаткин Н. Ф., Аронов Б. М.* Газодинамическое проектирование осевой турбины авиационных ГТД. — Куйбышев: КуАИ, 1984.

5. *М аслов В. Г., Кузьмичев В. С., Григорьев В. А.* Выбор параметров и проектный термогазодинамический расчет авиационных ГТД. - Куйбышев: КуАИ, 1984.

6. Определение основных размеров турбокомпрессора авиационного ГТД: Методические указания по курсовому и дипломному проектированию: — Уфа: УАИ, каф. ПИАД, 1980. — 26 с.

7. Руководство для пользователей учебно-исследовательской САПР авиационных газотурбинных двигателей. — Куйбышев: КуАИ, кафедра ТДЛА, ч. II, 1984.

8. *Стенькин Е. Д ., Юрин А. В.* Газодинамическое проектирование осевого компрессора авиационных ГТД. — Куйбышев: КуАИ, 1984.

9. Теория двухконтурных турбореактивных двигателей /Под ред. С. М. Шляхтенко и В. А. Сосунова. — М.: Машиностроение, 1979. — 430 с.

10. Теория воздушно-реактивных двигателей /Под ред. С. М. Шляхтенко. -М.: Машиностроение, 1975. — 568 с.

11. *Холщ евников К. В.* Теория и расчет лопаточных машин. — М.: Машиностроение, 1970. - 610 с.

12. *Ю рин А. В.* Расчет центробежного компрессора ГТД. — Куйбышев: КуАИ, 1979. — 28 с.

## ОГЛАВЛЕНИЕ

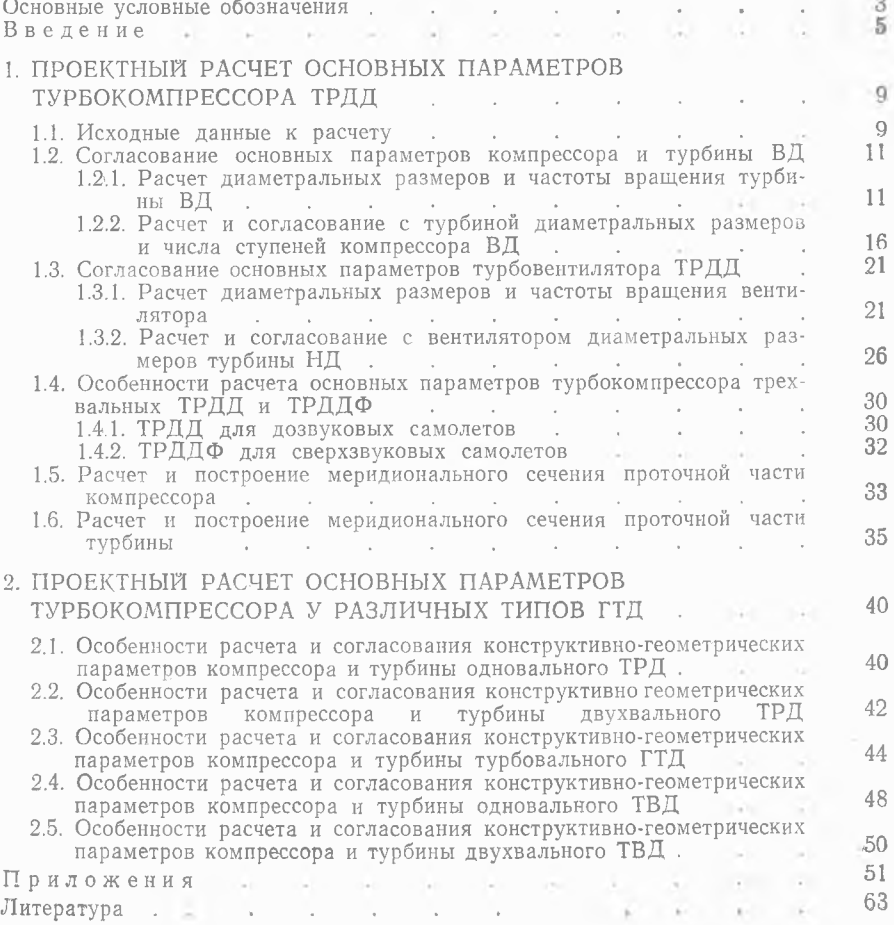

ĭ

64

**Св. план, 1984, поз. 17**

*Венедикт Степанович Кузьмичев, Александр Афанасьевич Трофимов*

### ПРОЕКТНЫЙ РАСЧЕТ ОСНОВНЫХ ПАРАМЕТРОВ ТУРБОКОМПРЕССОРА АВИАЦИОННОГО ГТД

Редактор Т. К. Кретинина Техн. редактор Н. М, Каленюк Корректор Н. С. Куприянова

Сдано в набор 9.01.84 г. Подписано в печать 26.03.84 г. ЕО 00136. Формат 60X84 1/16. Бумага оберточная белая. Высокая печать. Литературная гарнитура. Уел. п. л. 3,8. Уч.-изд. л. 3,7. Т. 800 экз. Заказ 37. Цена 15 к.

Куйбышевский ордена Трудового Красного Знамени авиационный институт имени академика С. П. Королева, г. Куйбышев, ул. Молодогвардейская, 151.

Типография УЭЗ КуАИ, г. Куйбышев, ул. Ульяновская, 18.